# **Wiki-Benutzerhandbuch**

Dieses Dokument wurde erzeugt mit BlueSpice

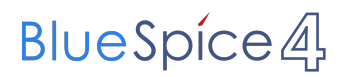

### Seiten ohne Freigabemechanismus

Mitmachen im Wiki

Erste Schritte im Wiki

Regeln im Umgang miteinander

- Datenschutz ist wichtig
- Tipps für einen guten Artikel
- Die Hilfe im Überblick
- Navigation im Wiki
- Visueller Editor und Quellcode
- Responsive Design
- Seiten erstellen und bearbeiten
- Seitenlayout
- Texte formatieren
- Links einfügen
- Bilder und Dateien einfügen
- Kategorien zuordnen
- Unterseiten im Wiki
- Vorlagen nutzen

### Inhaltsverzeichnis

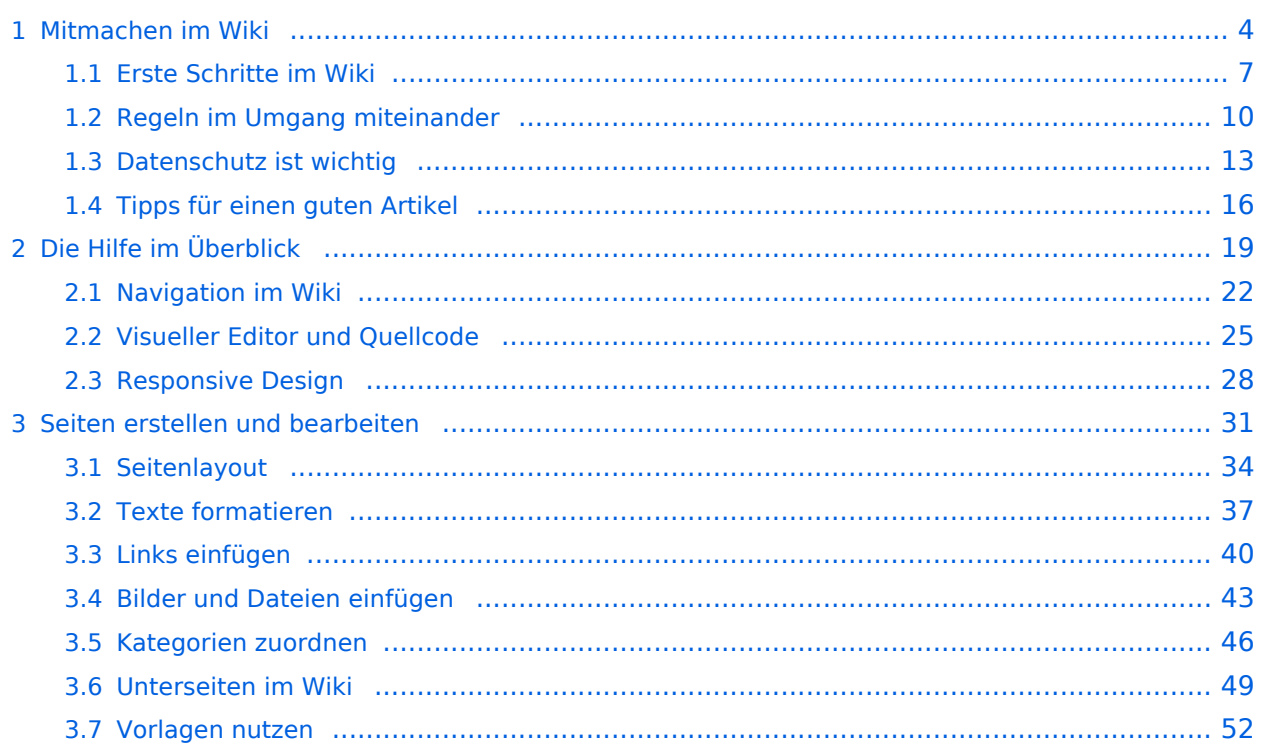

### <span id="page-3-0"></span>**1 Mitmachen im Wiki**

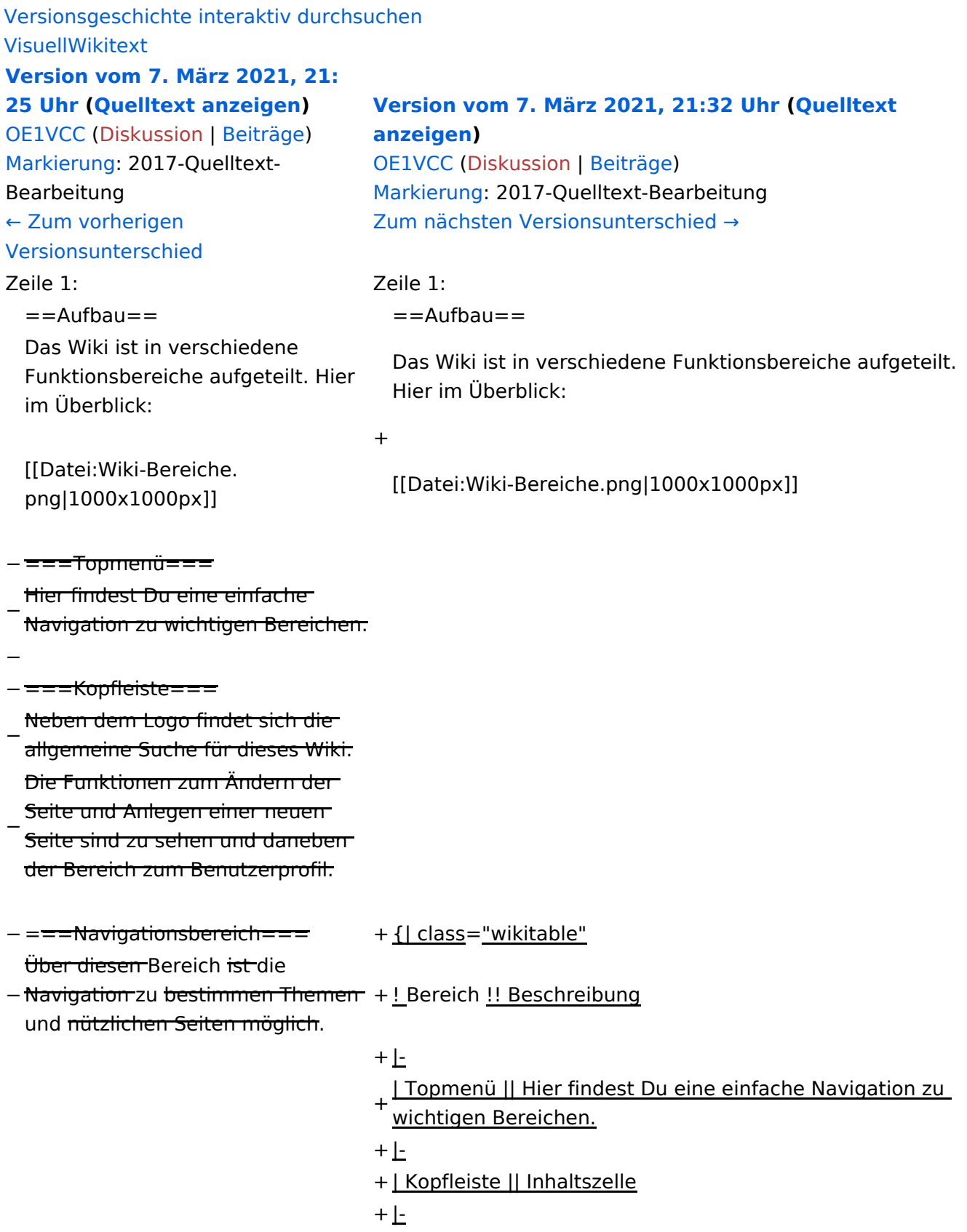

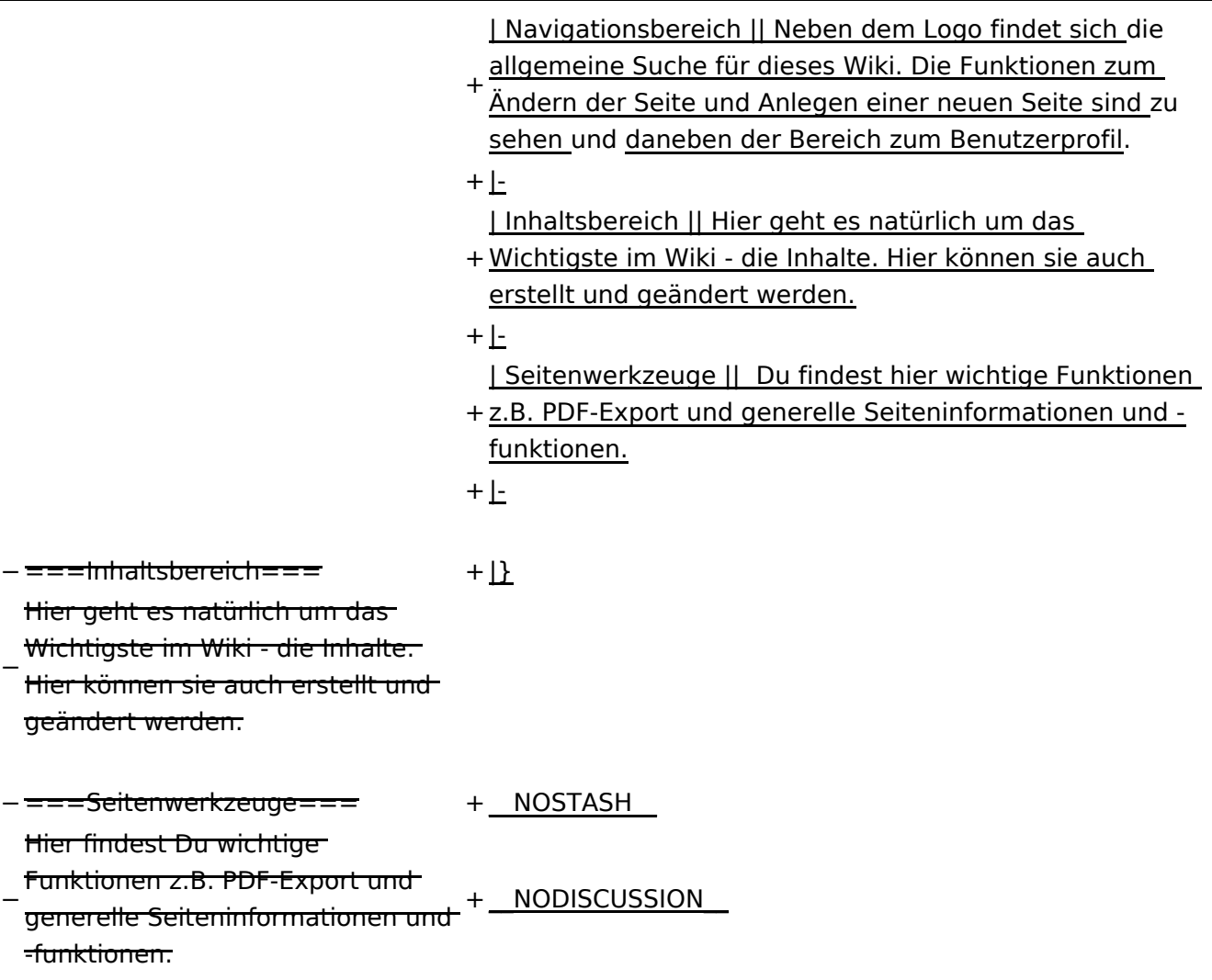

#### Aufbau

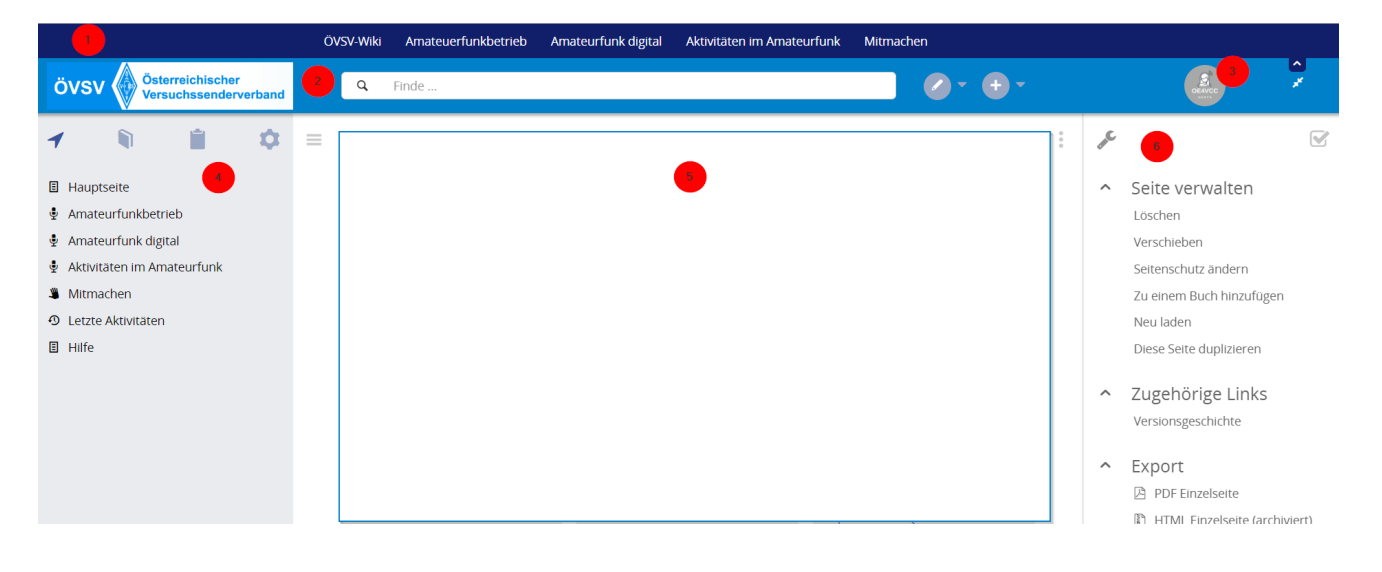

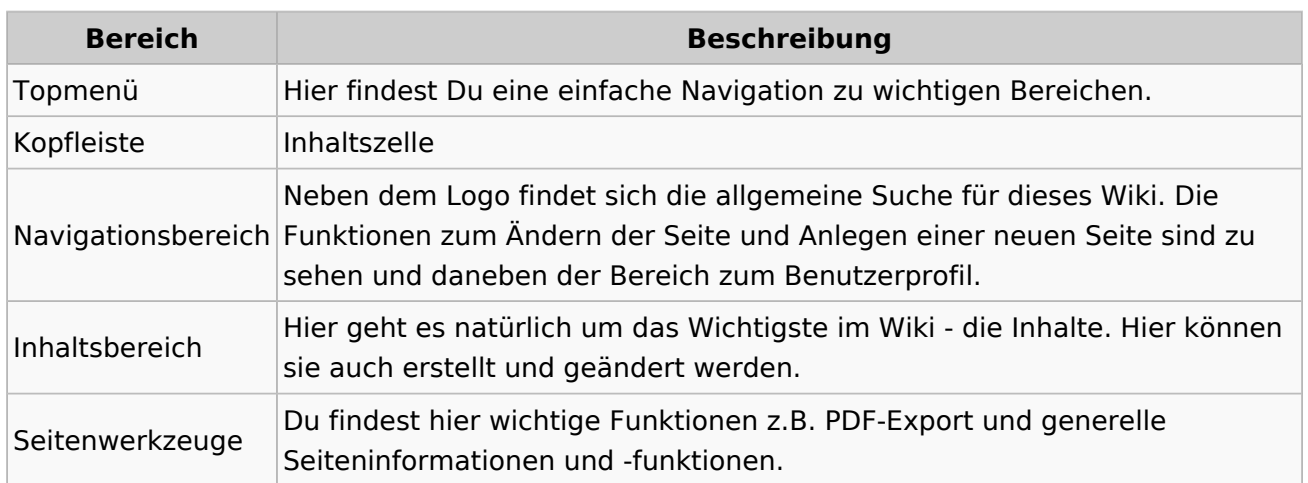

## <span id="page-6-0"></span>**1.1 Erste Schritte im Wiki**

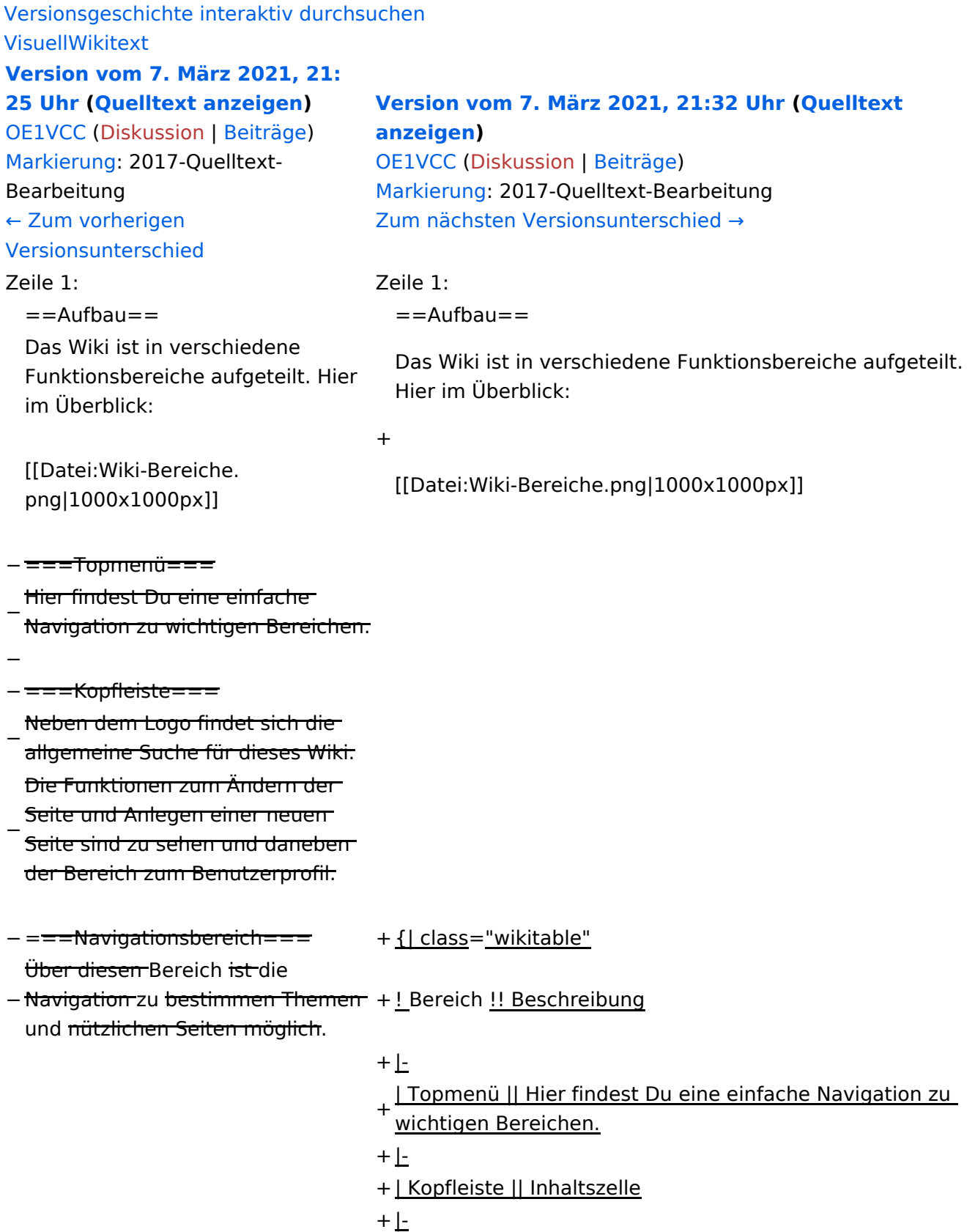

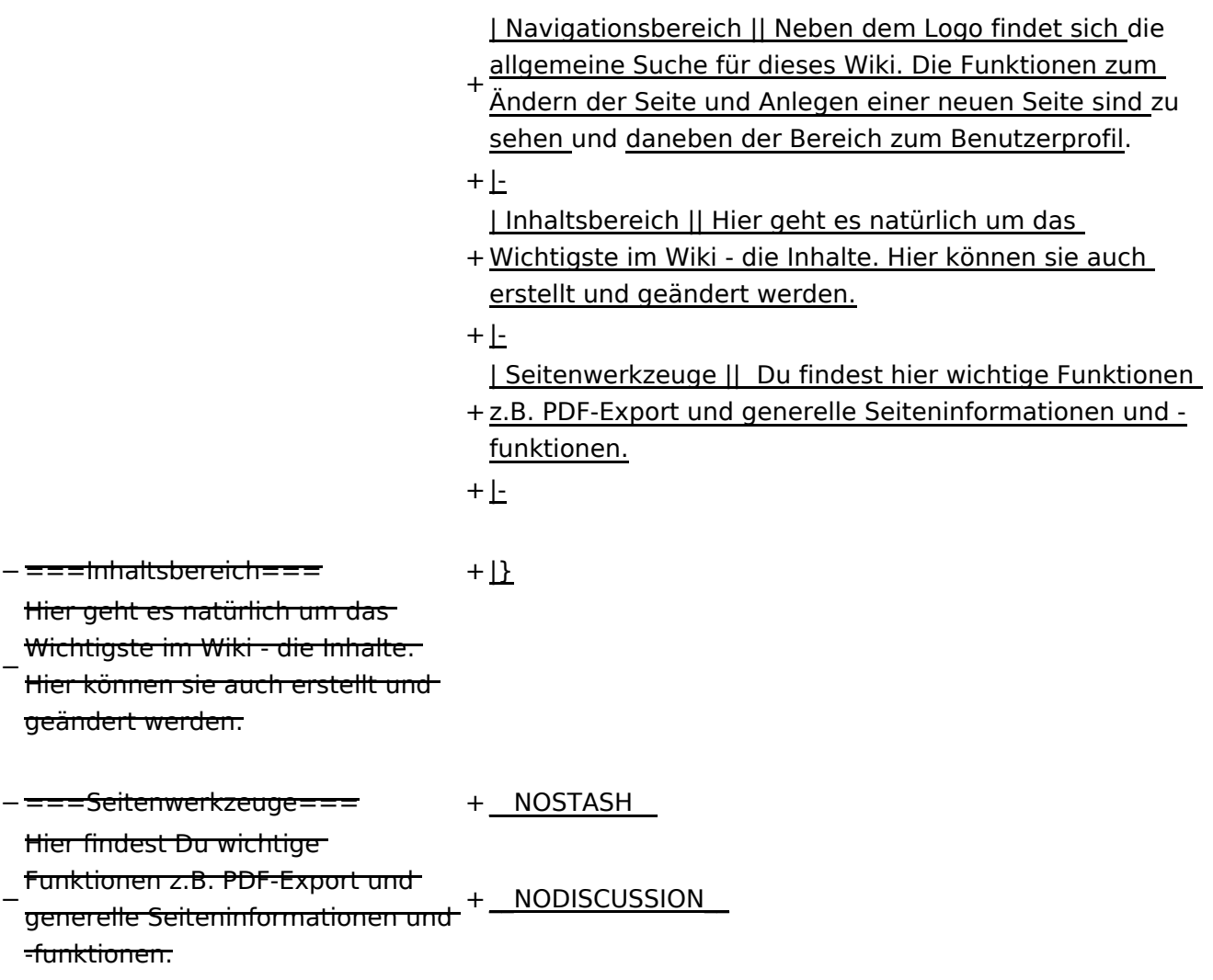

#### Aufbau

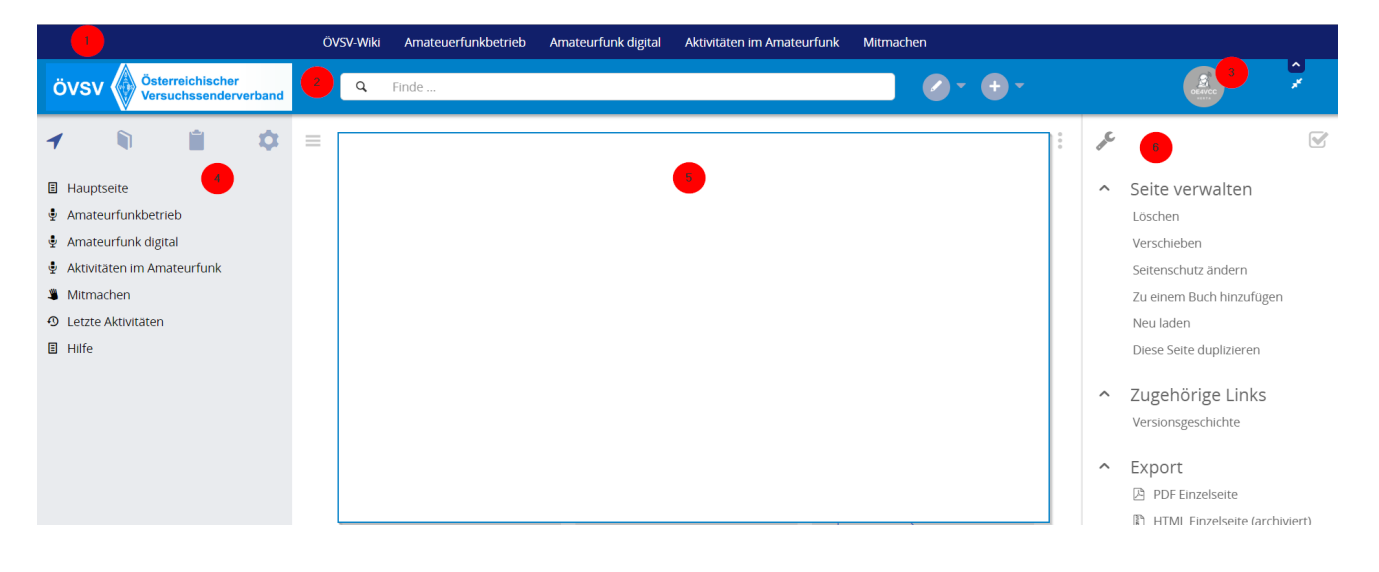

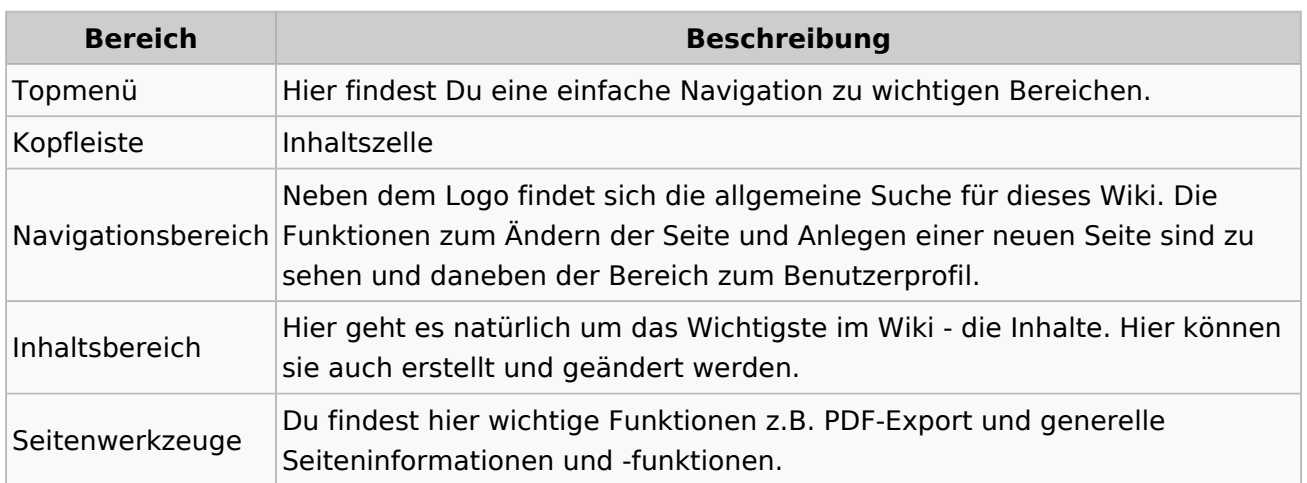

## <span id="page-9-0"></span>**1.2 Regeln im Umgang miteinander**

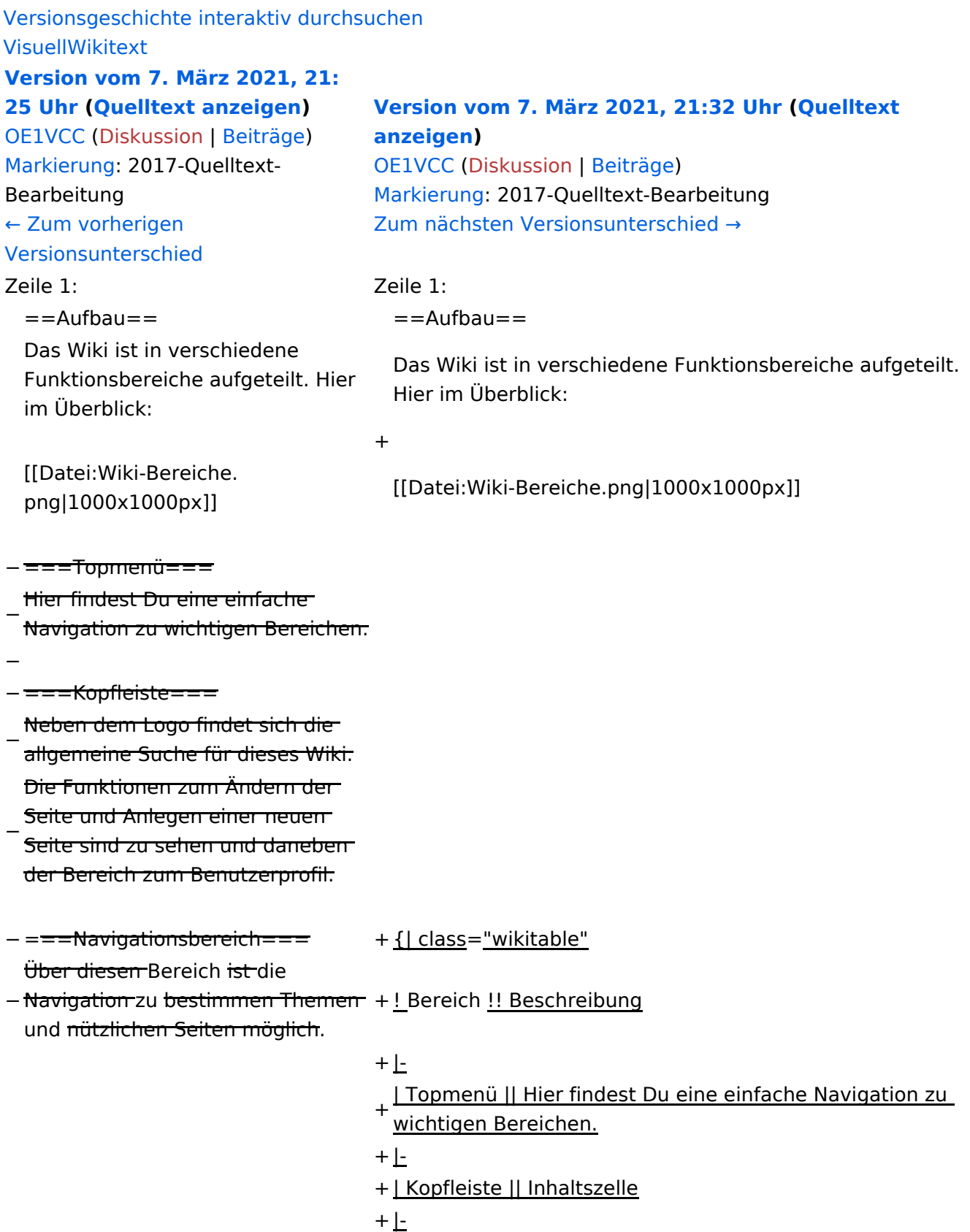

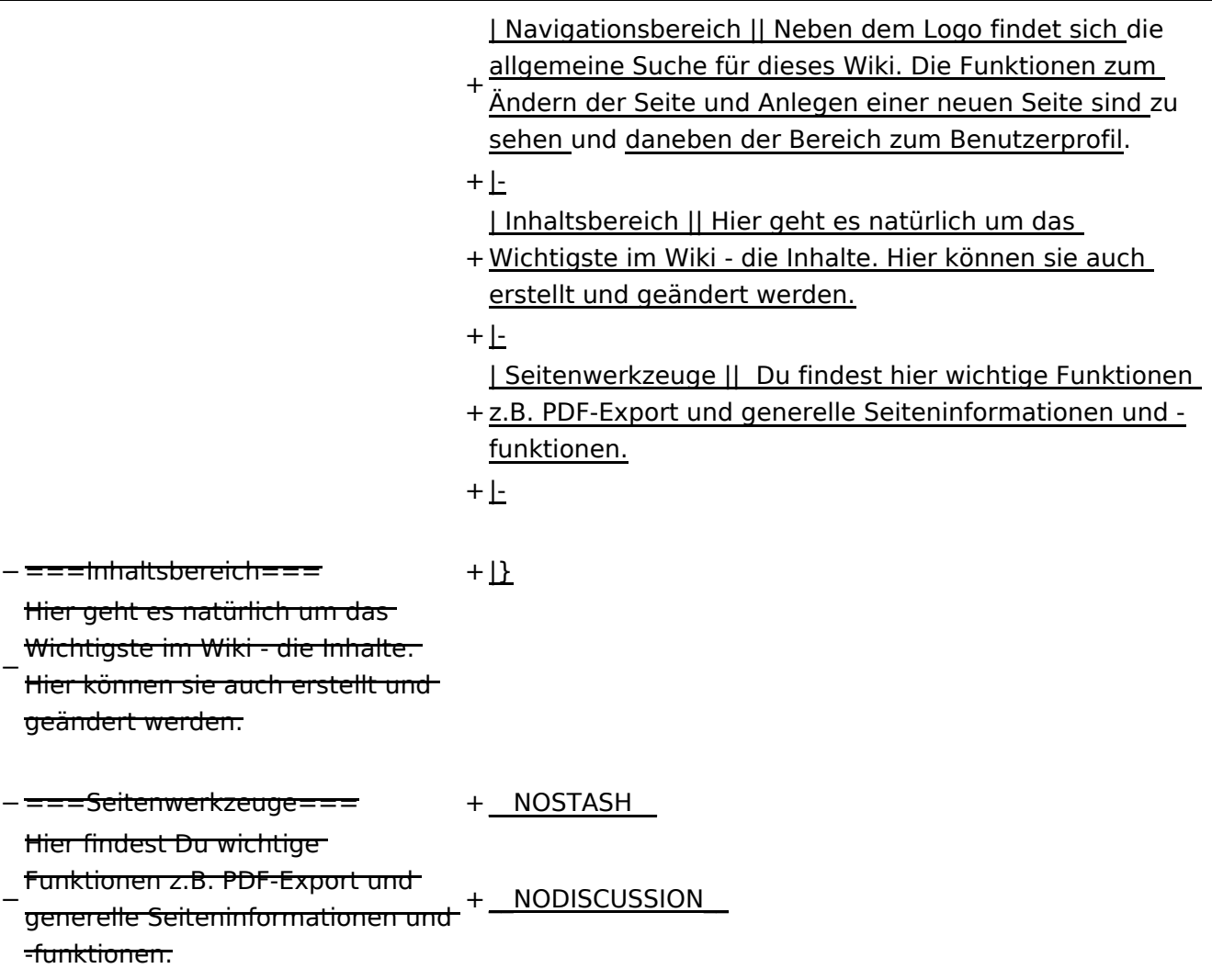

#### Aufbau

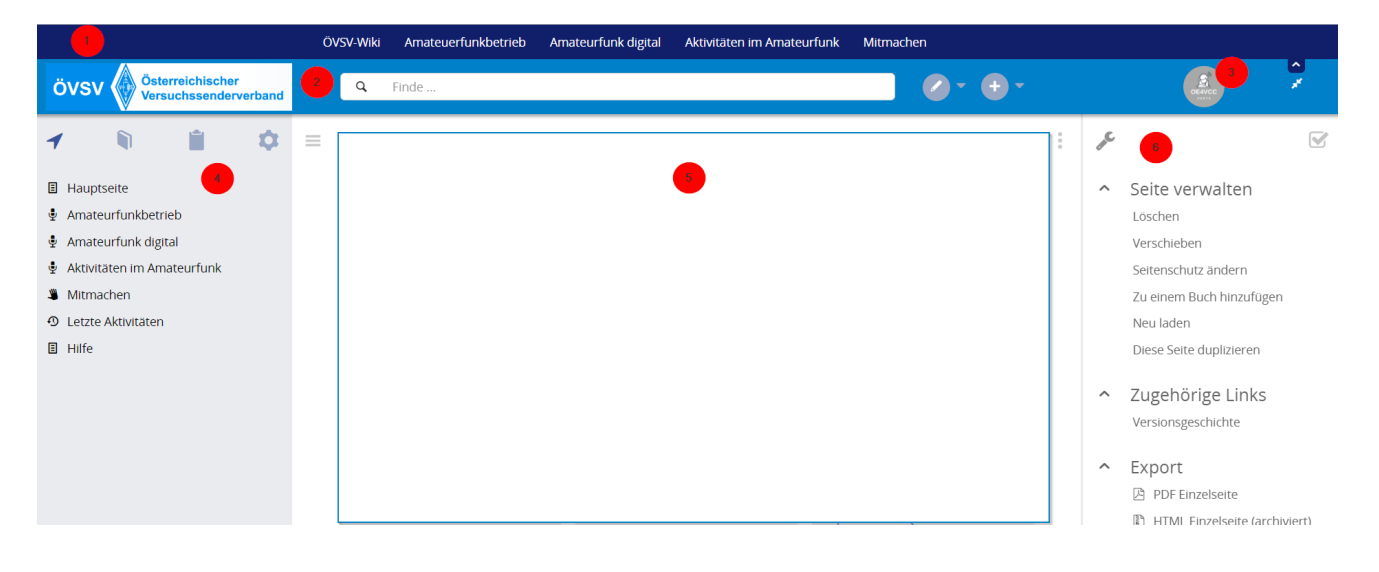

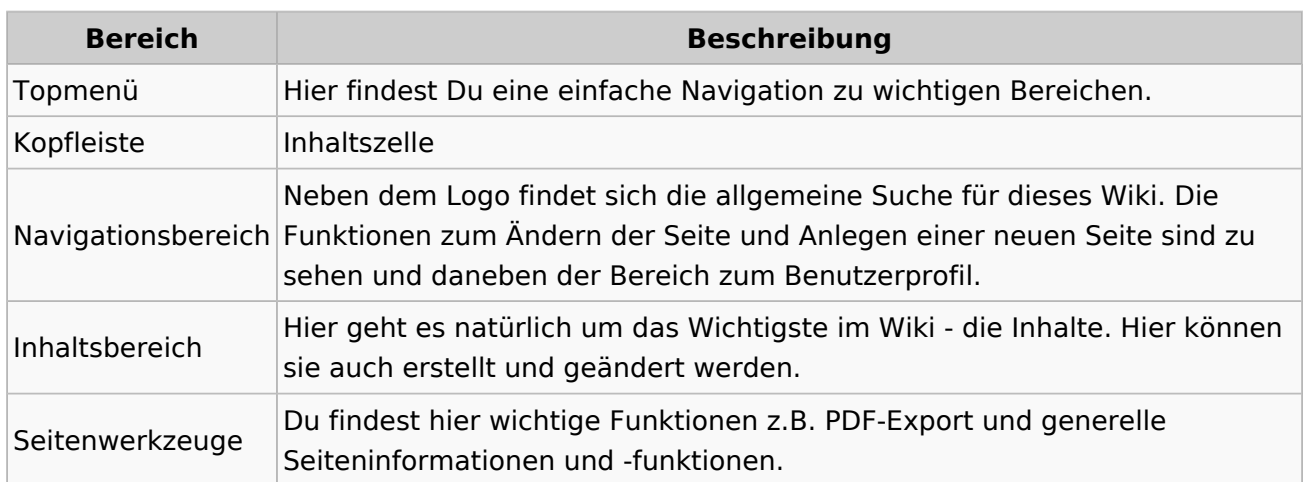

## <span id="page-12-0"></span>**1.3 Datenschutz ist wichtig**

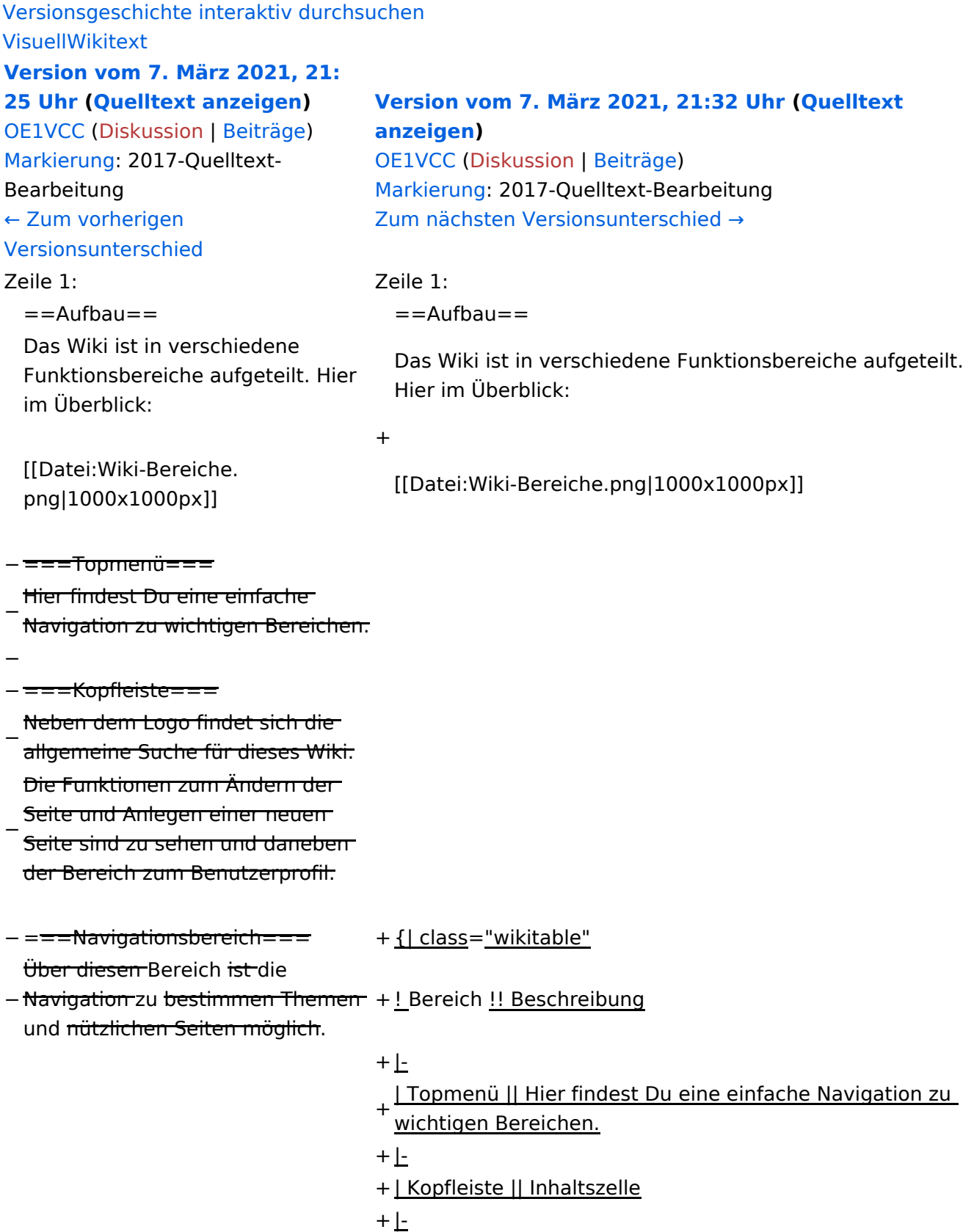

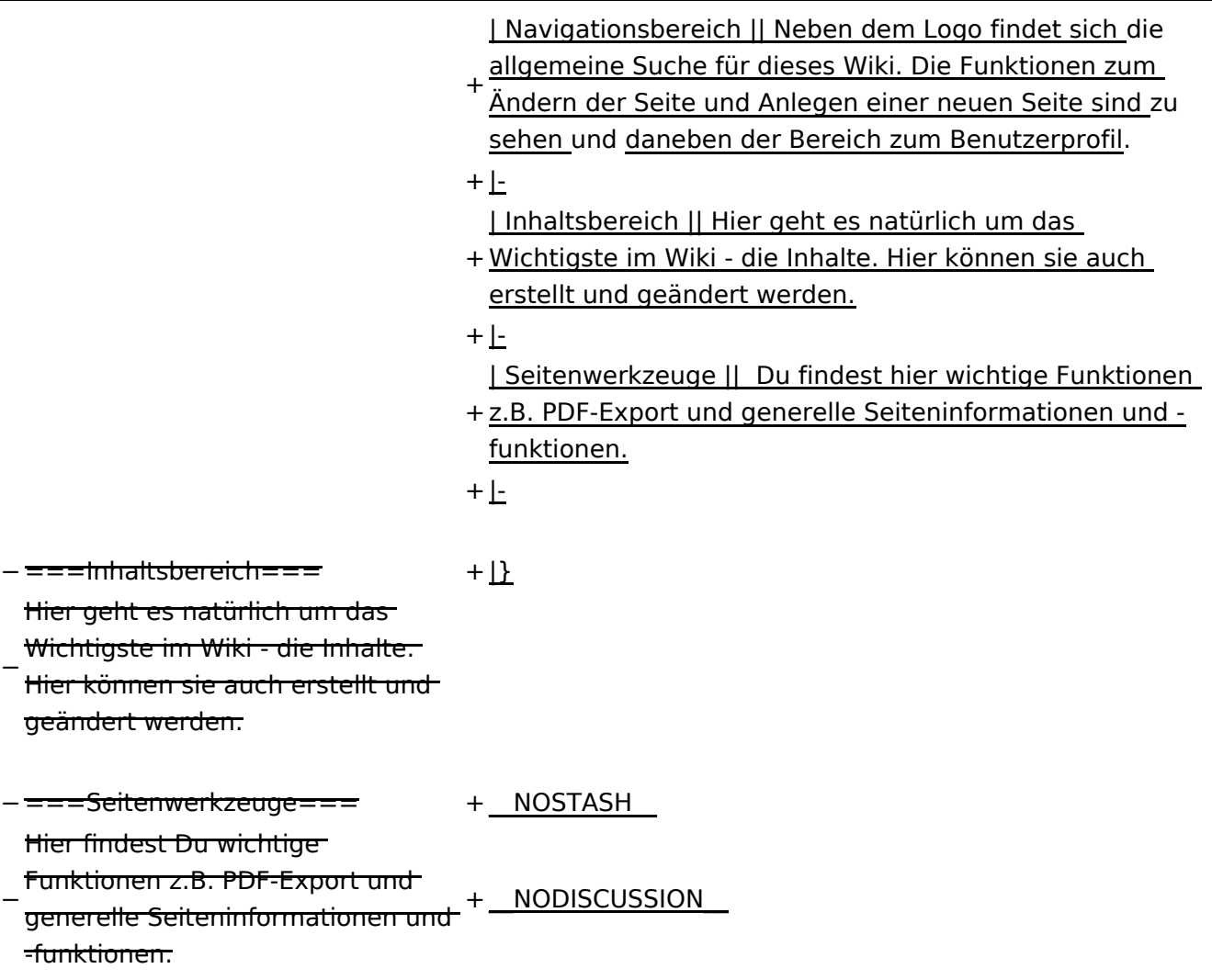

#### Aufbau

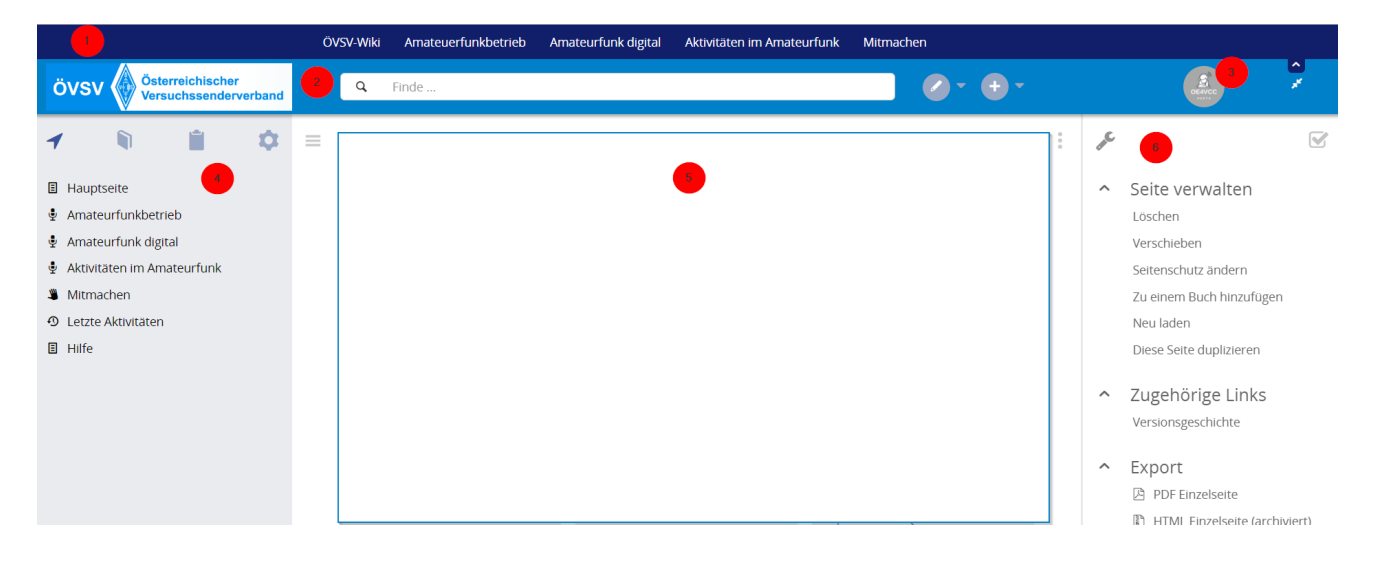

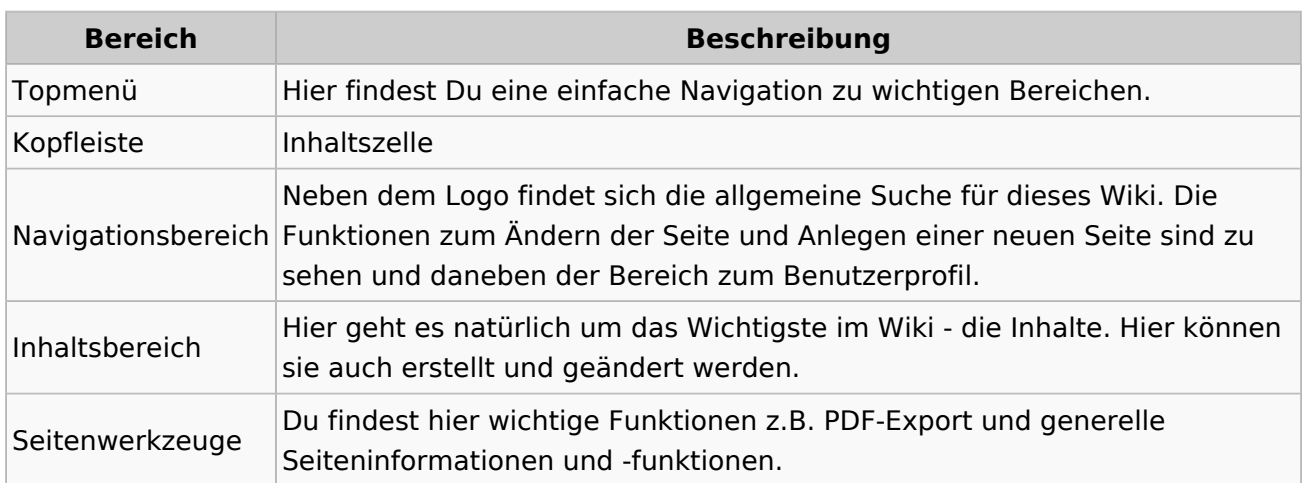

## <span id="page-15-0"></span>**1.4 Tipps für einen guten Artikel**

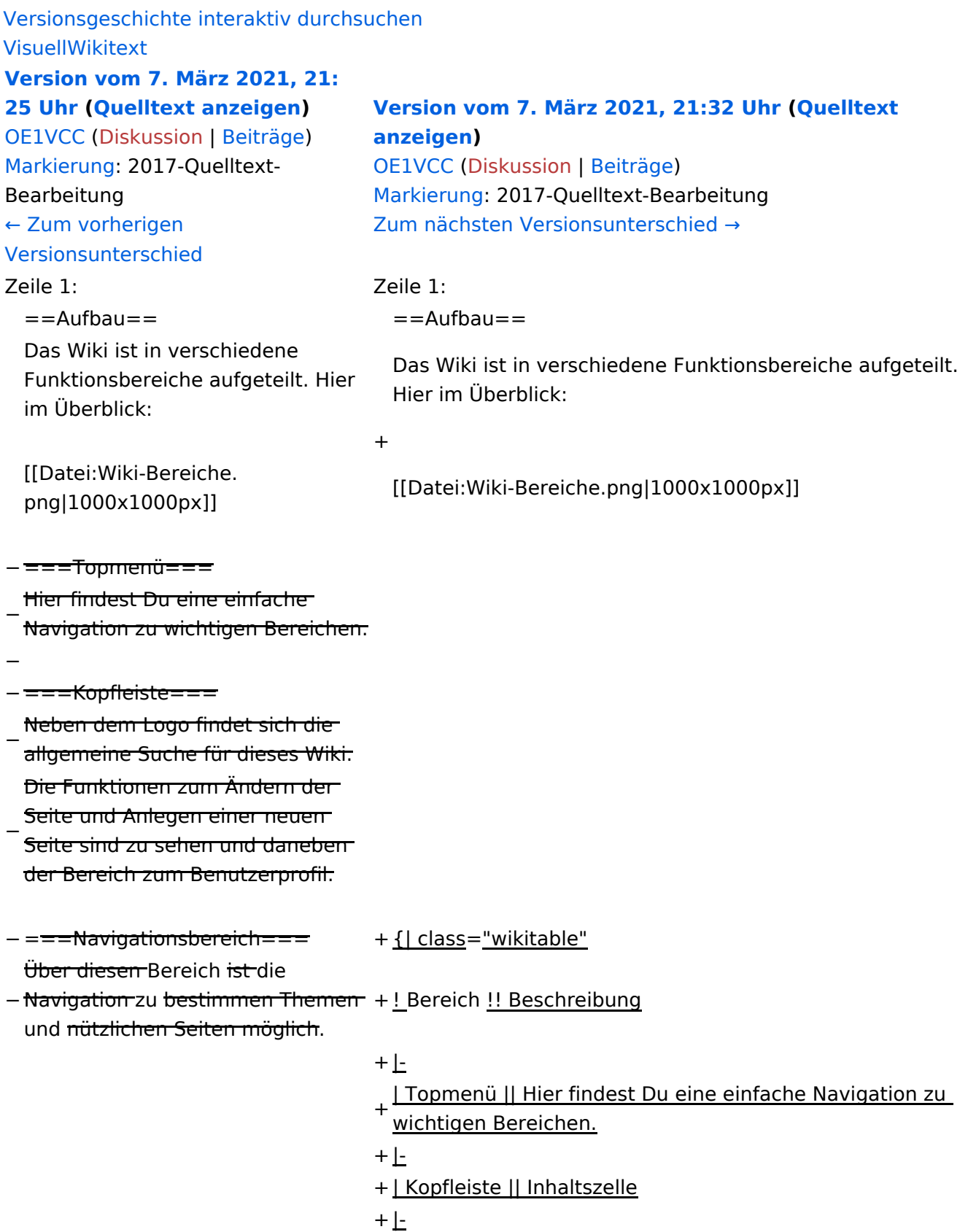

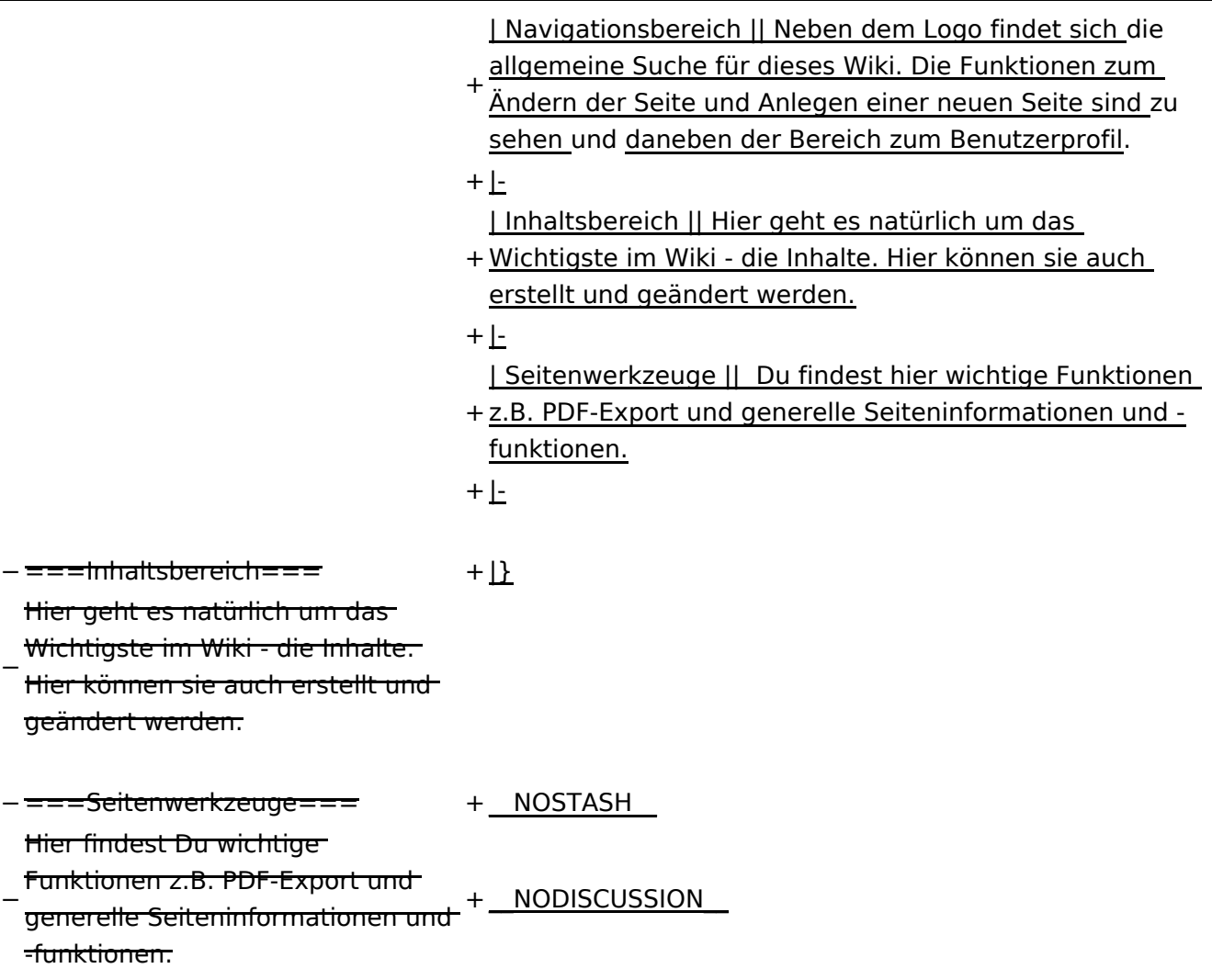

#### Aufbau

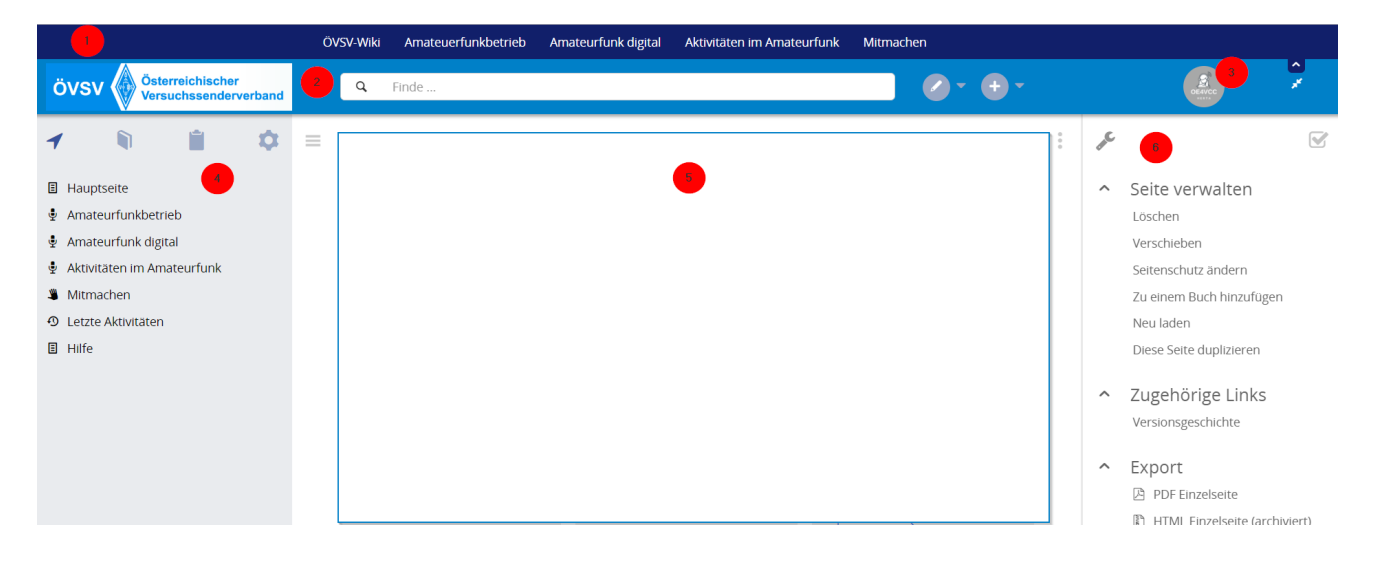

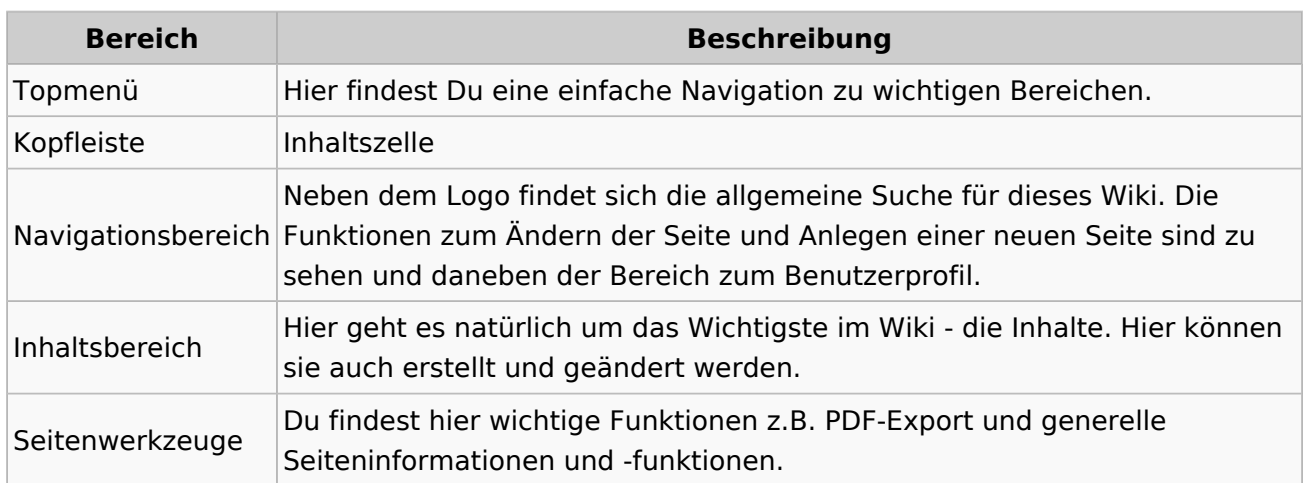

## <span id="page-18-0"></span>**2 Die Hilfe im Überblick**

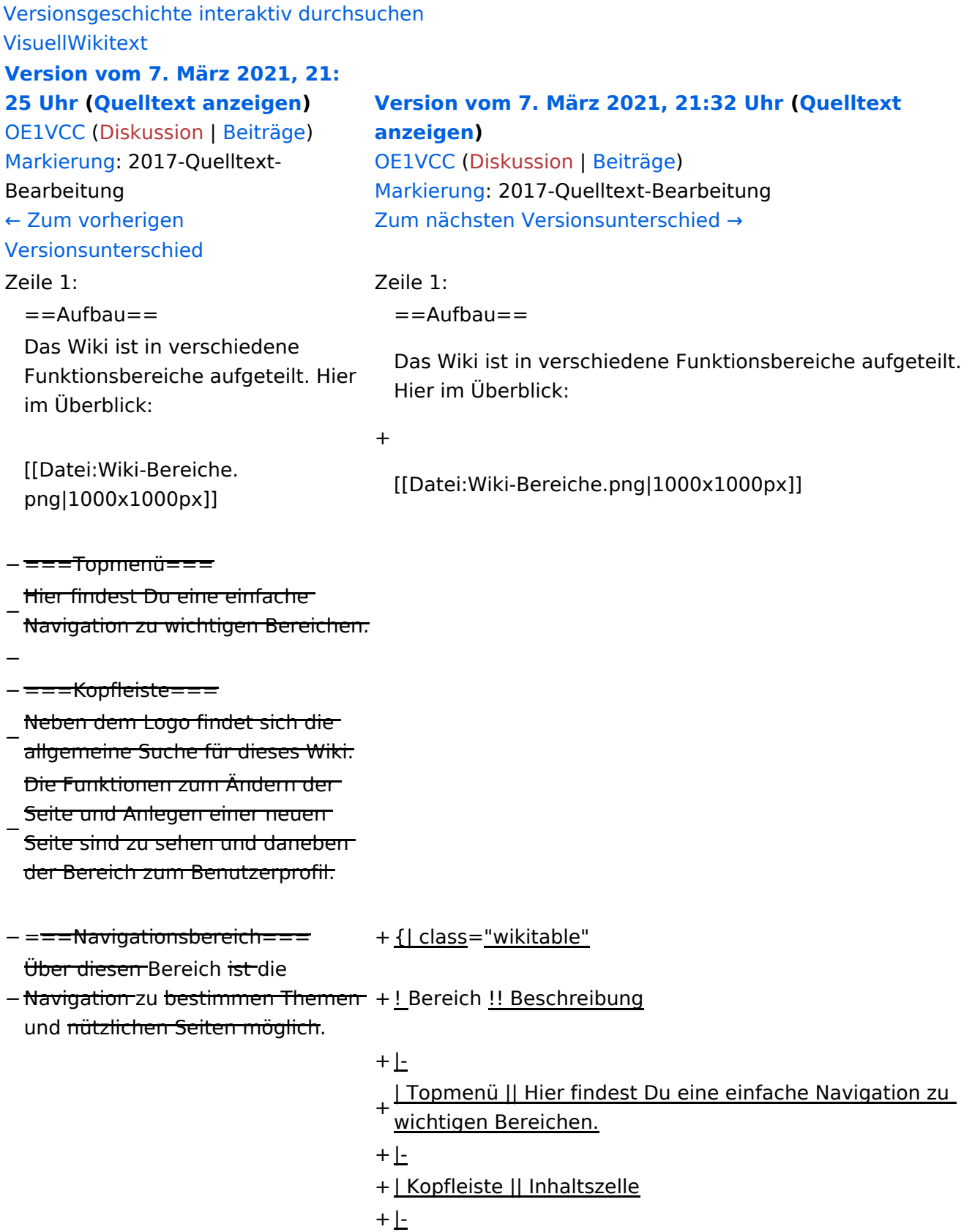

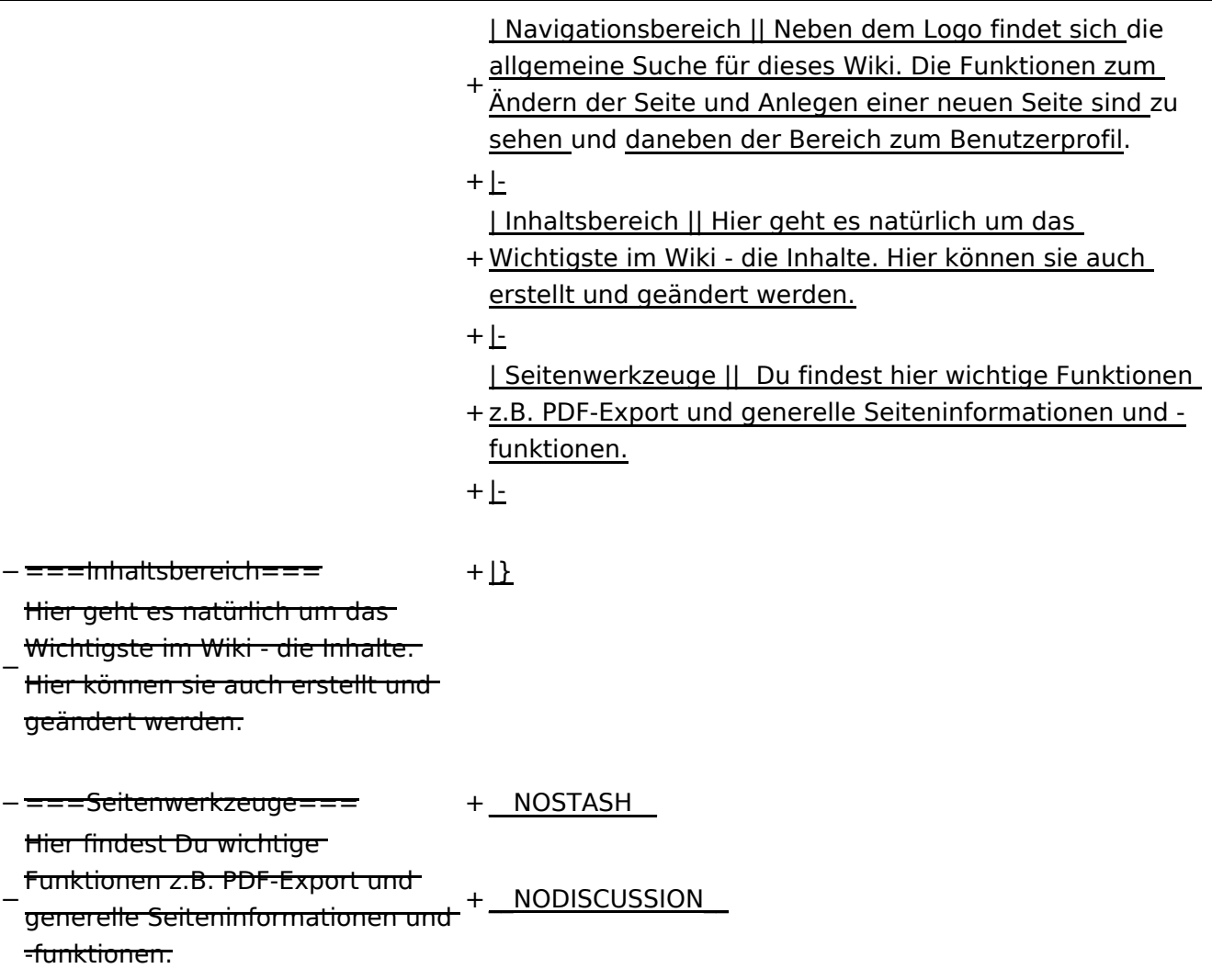

#### Aufbau

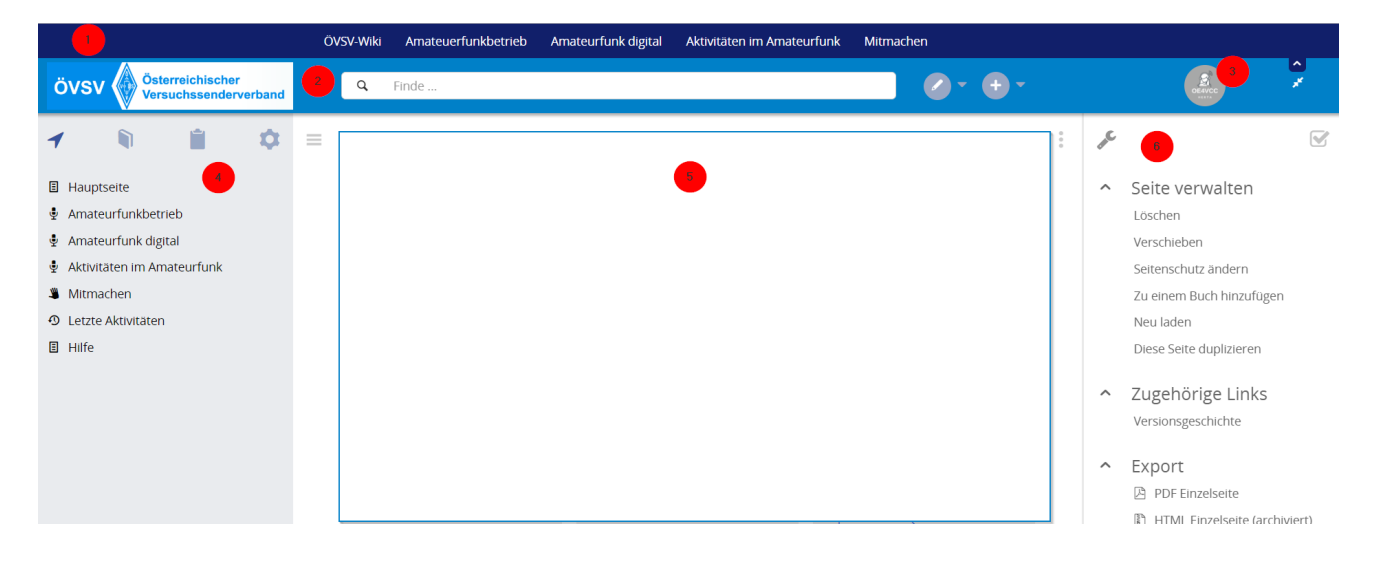

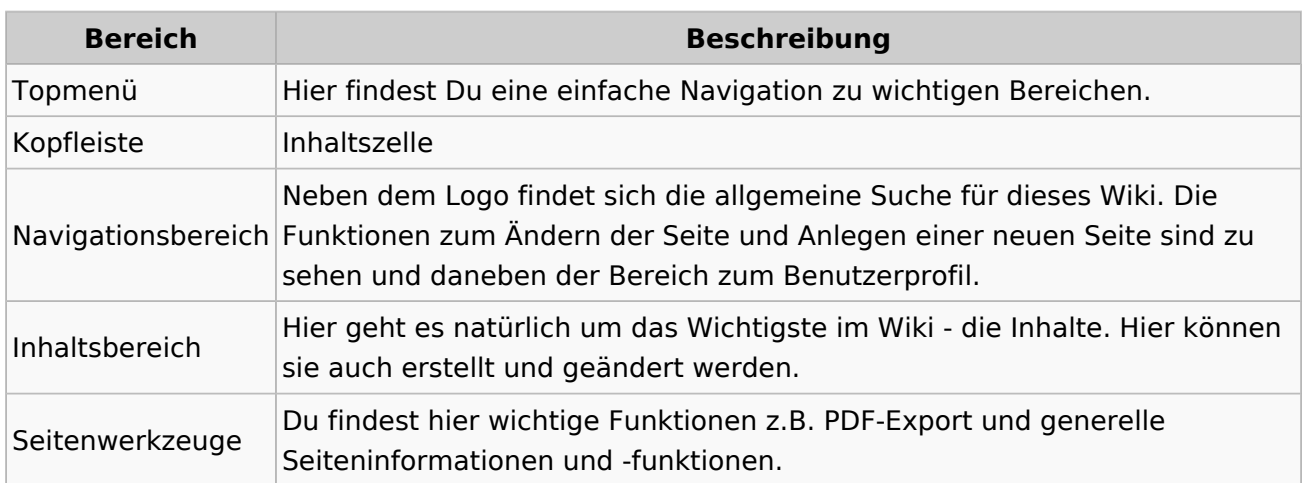

## <span id="page-21-0"></span>**2.1 Navigation im Wiki**

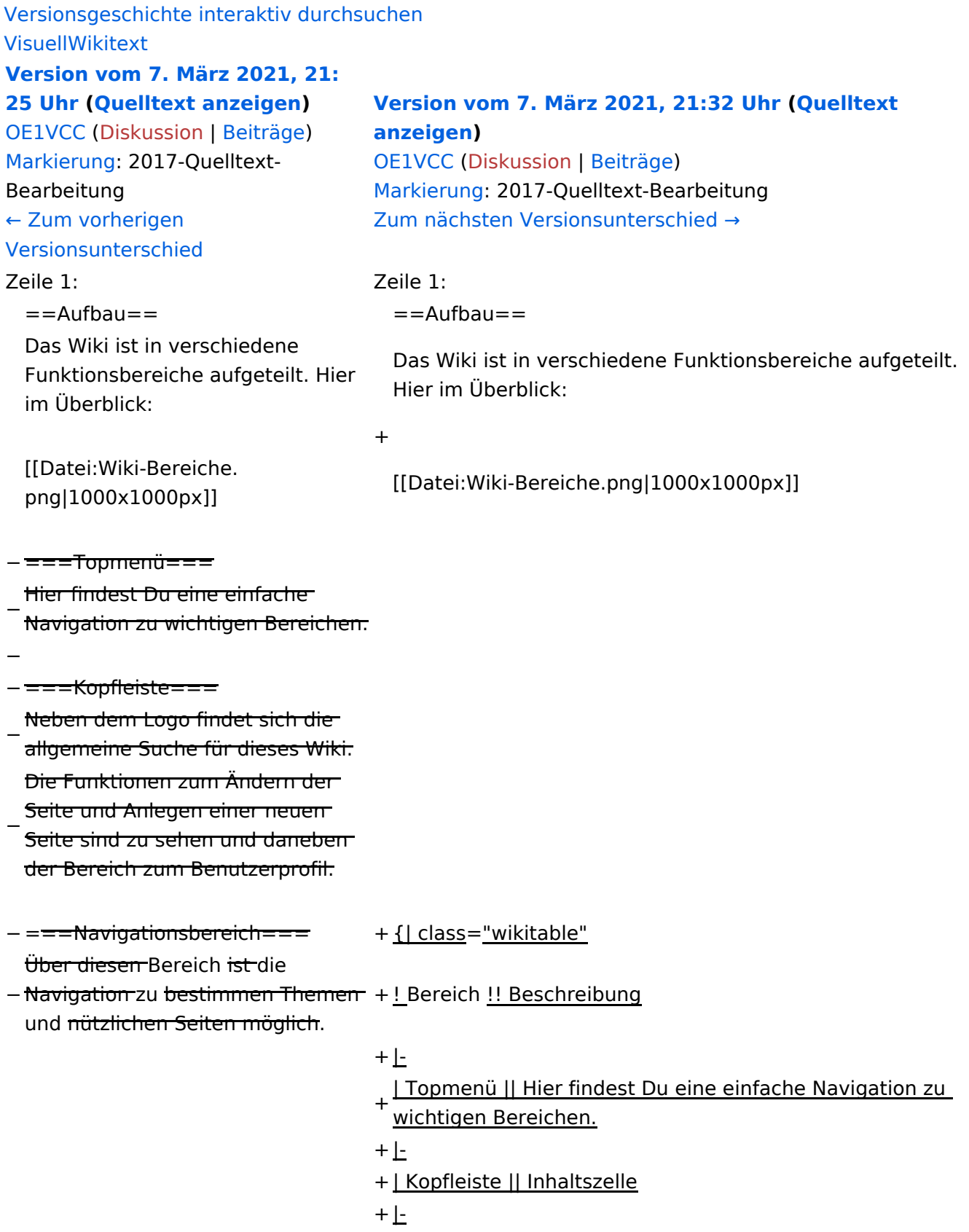

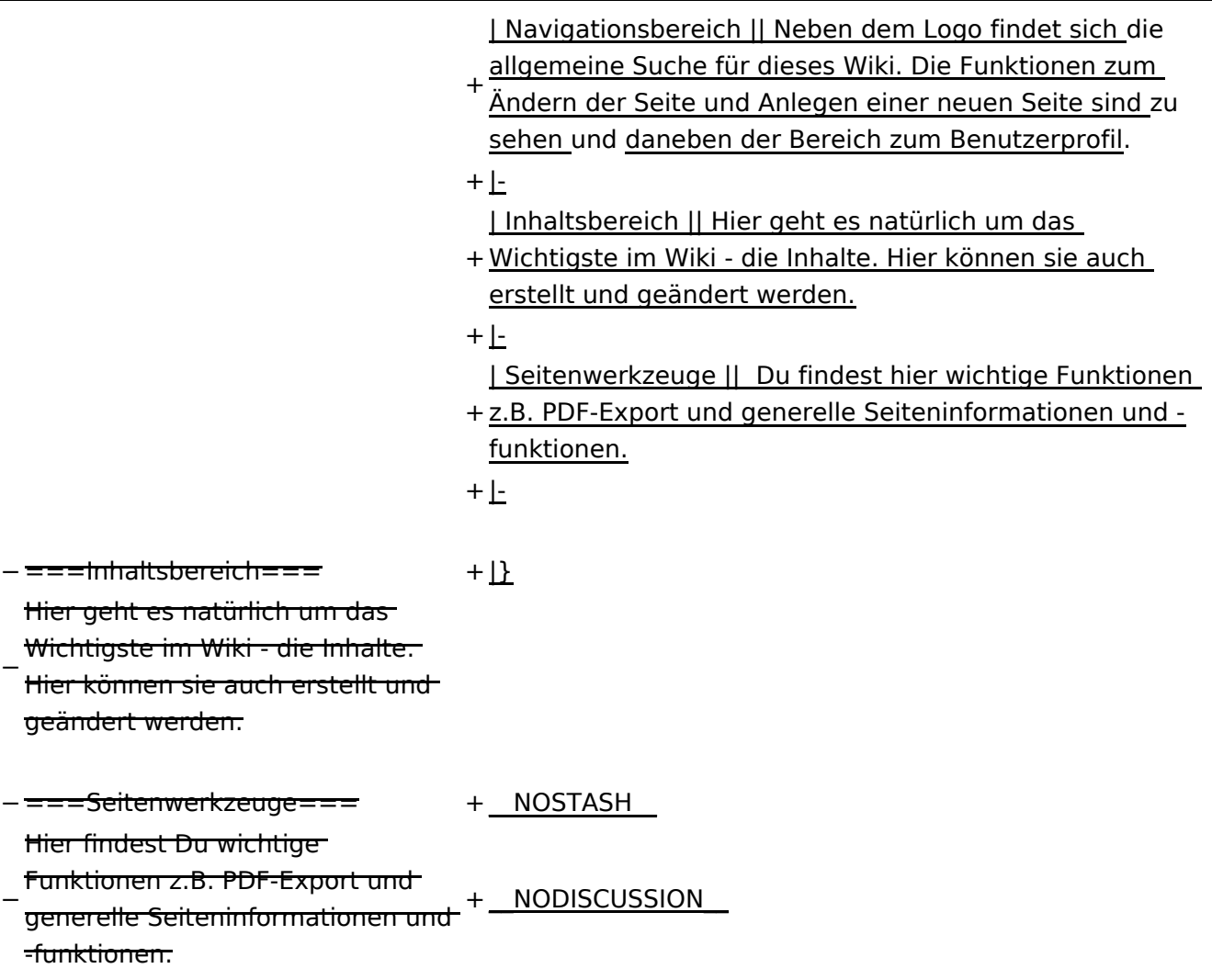

#### Aufbau

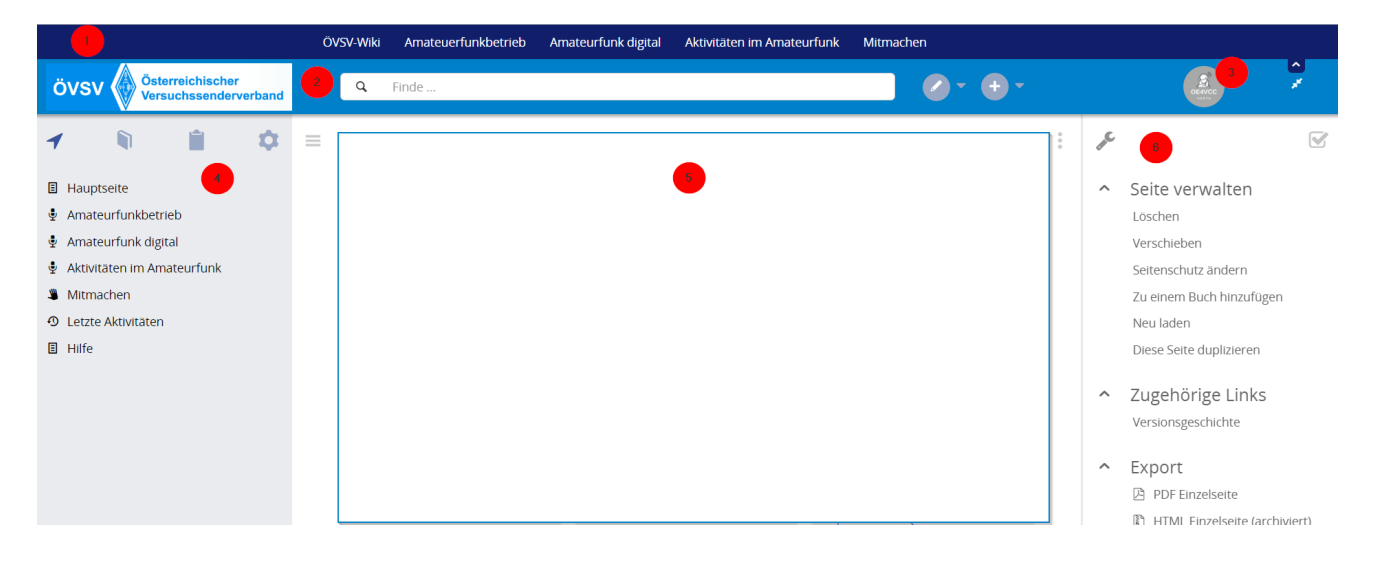

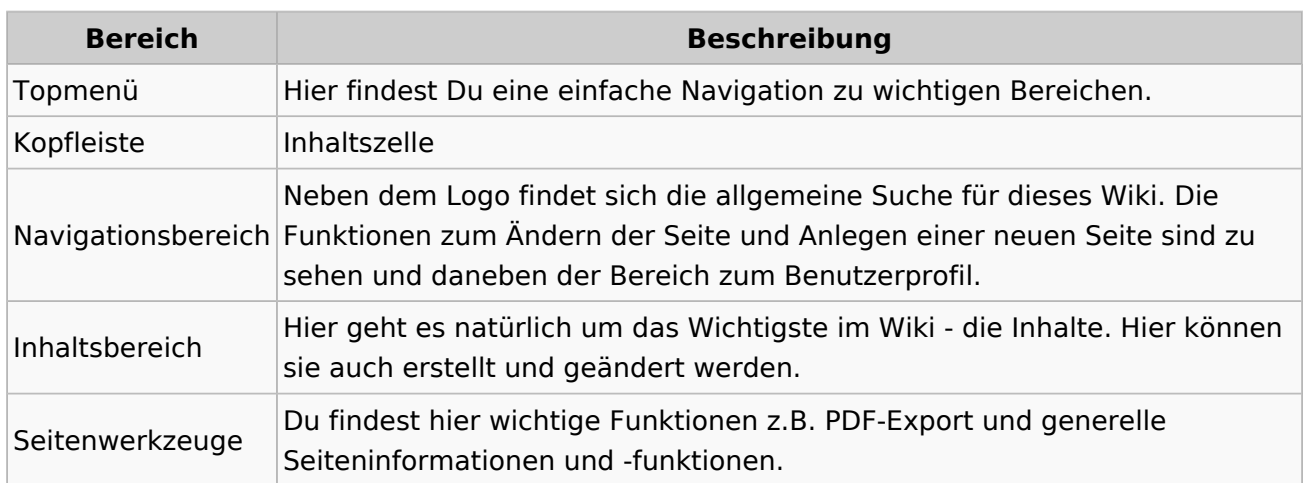

## <span id="page-24-0"></span>**2.2 Visueller Editor und Quellcode**

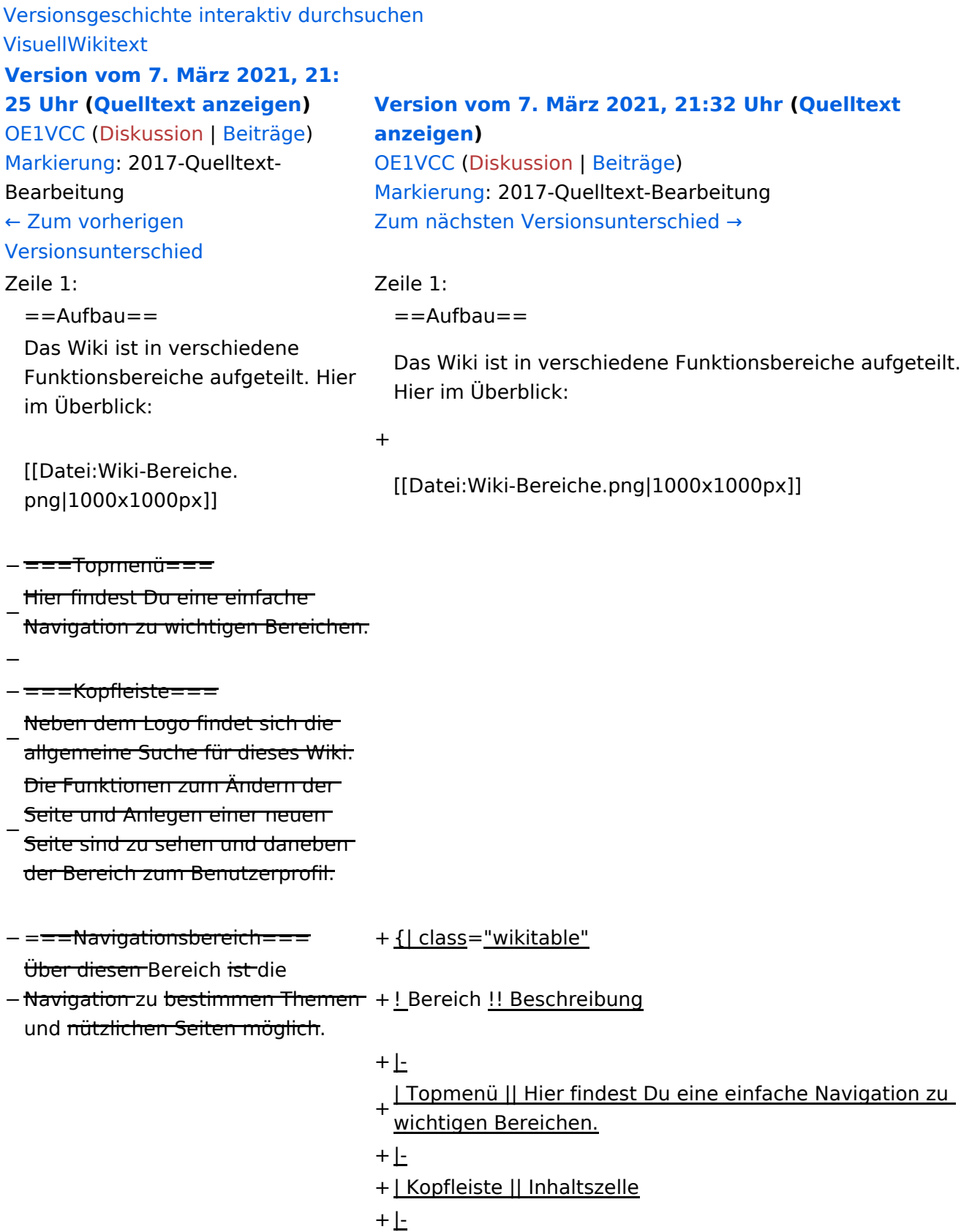

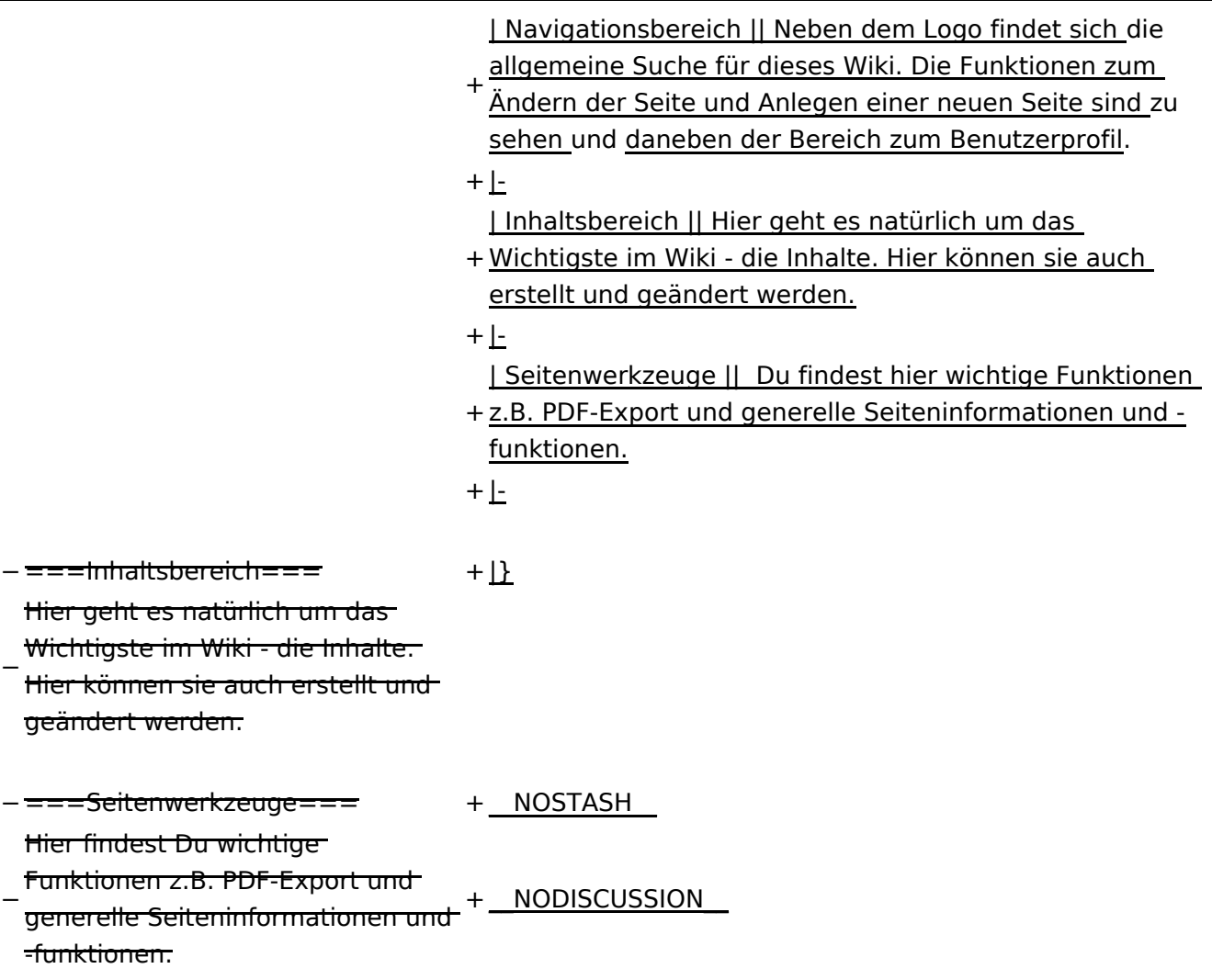

#### Aufbau

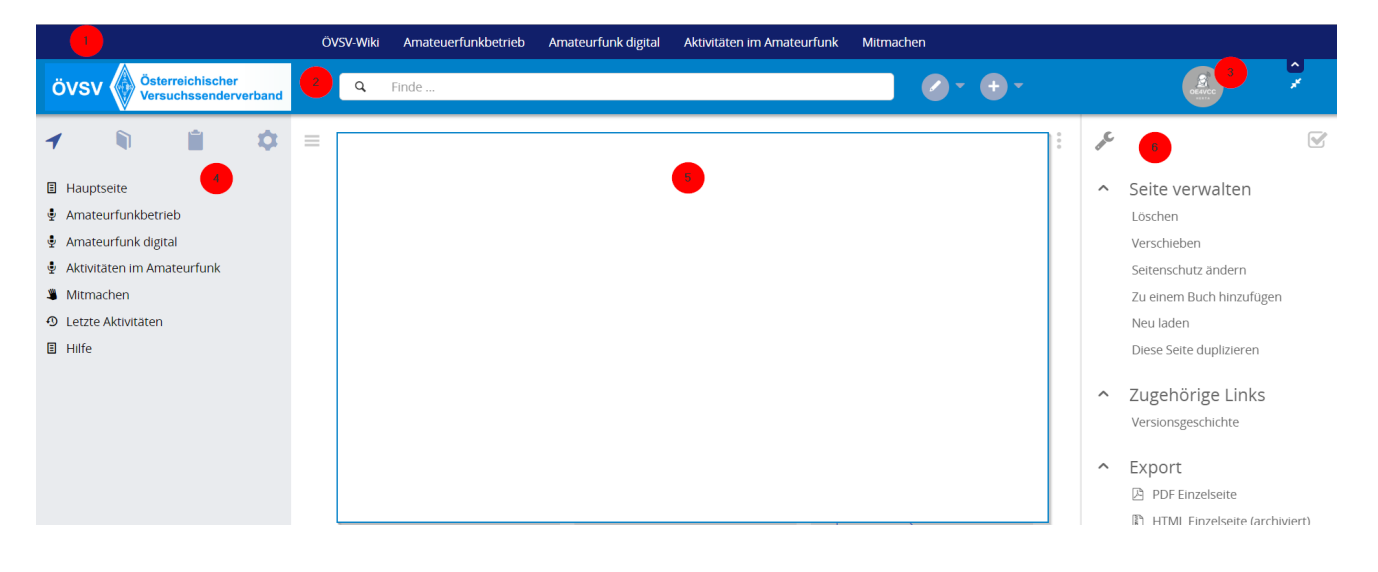

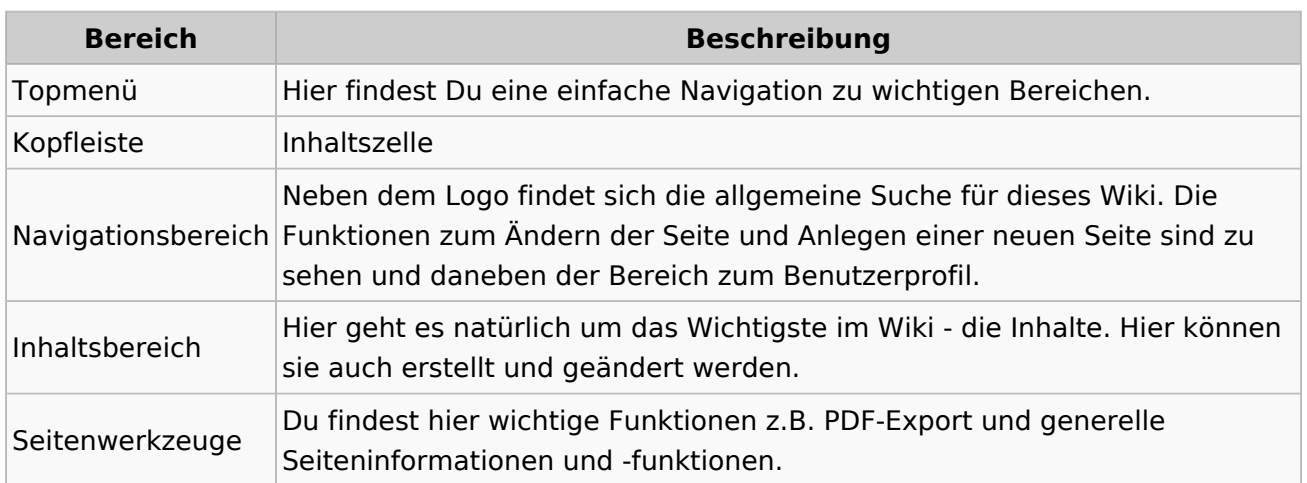

## <span id="page-27-0"></span>**2.3 Responsive Design**

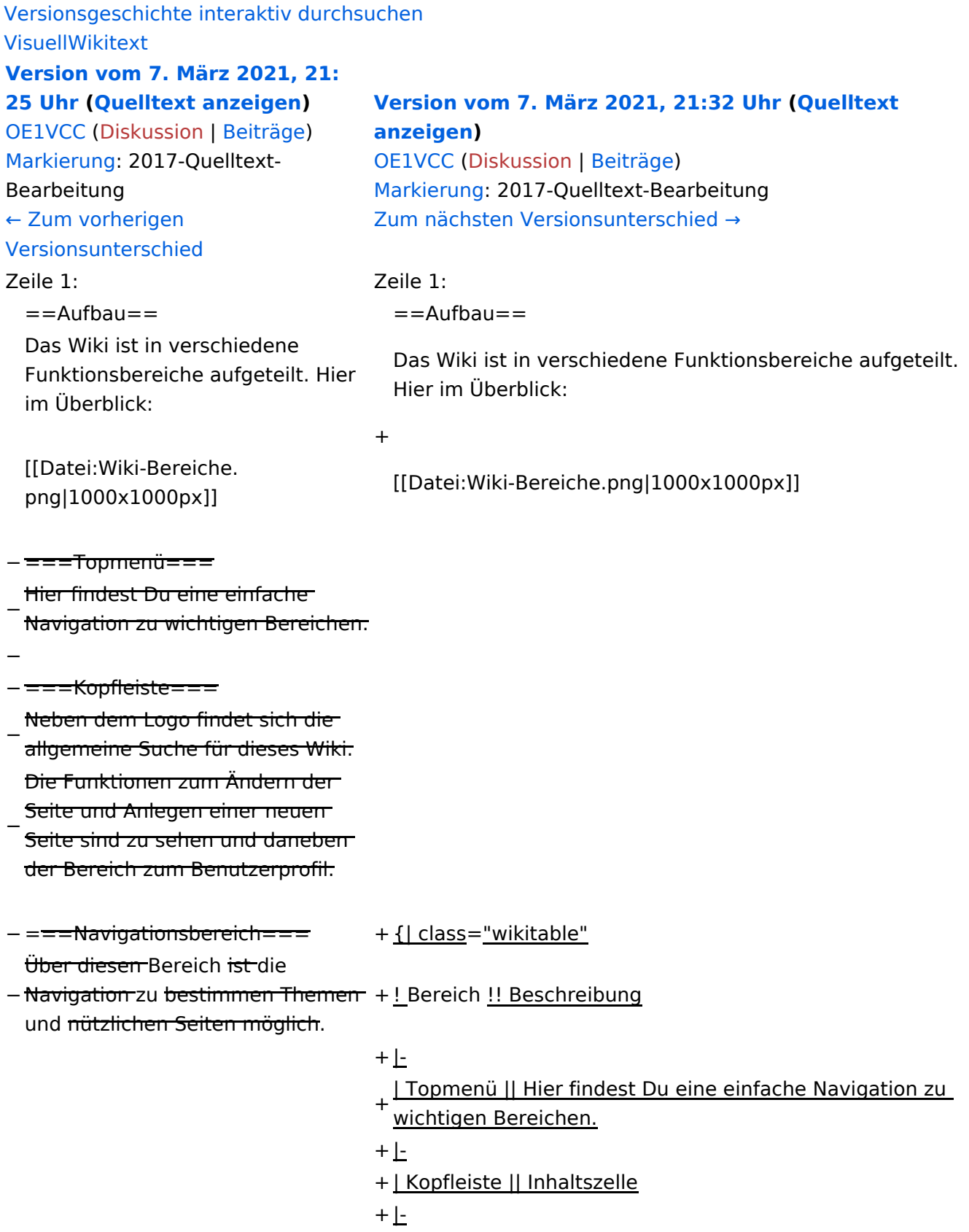

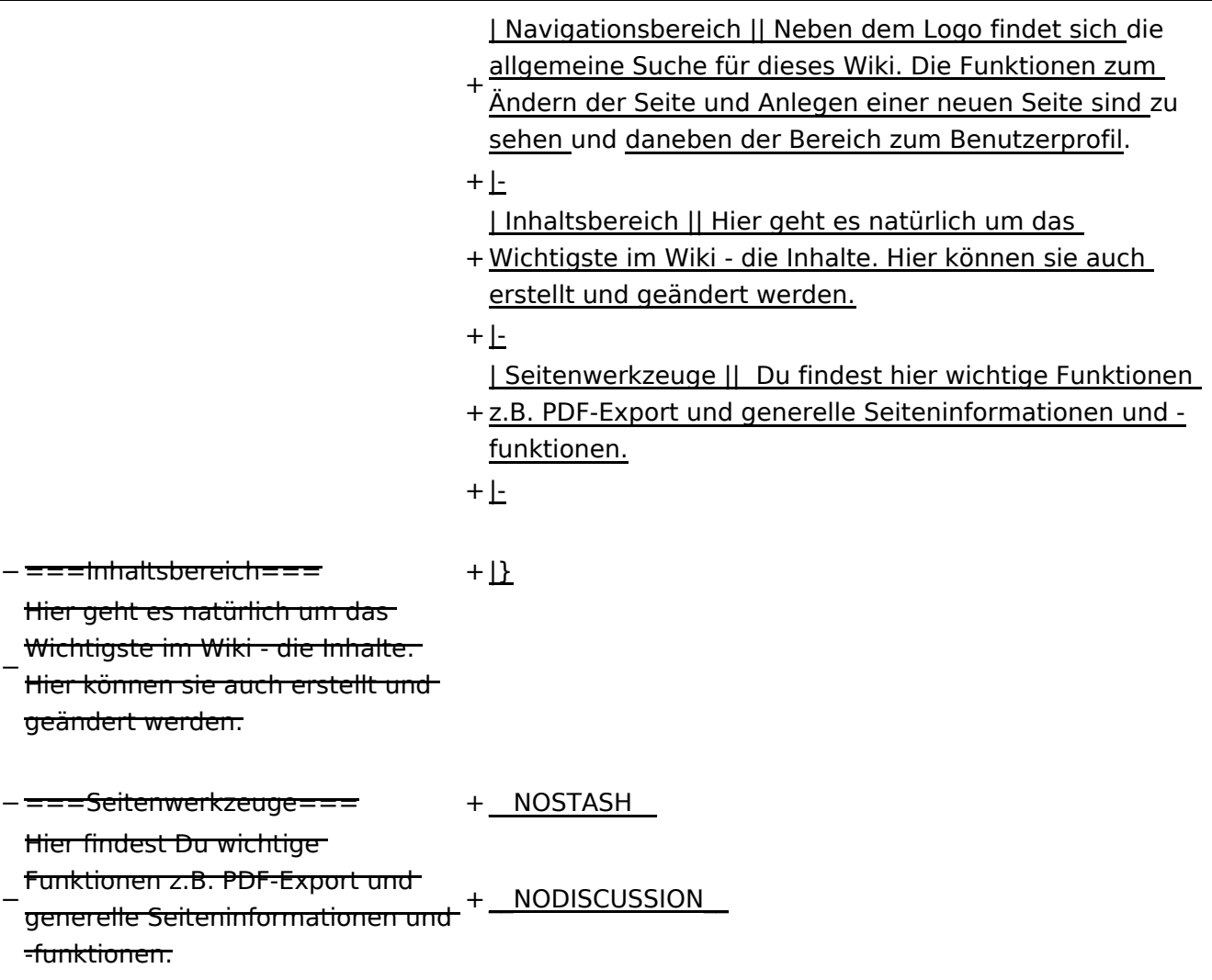

#### Aufbau

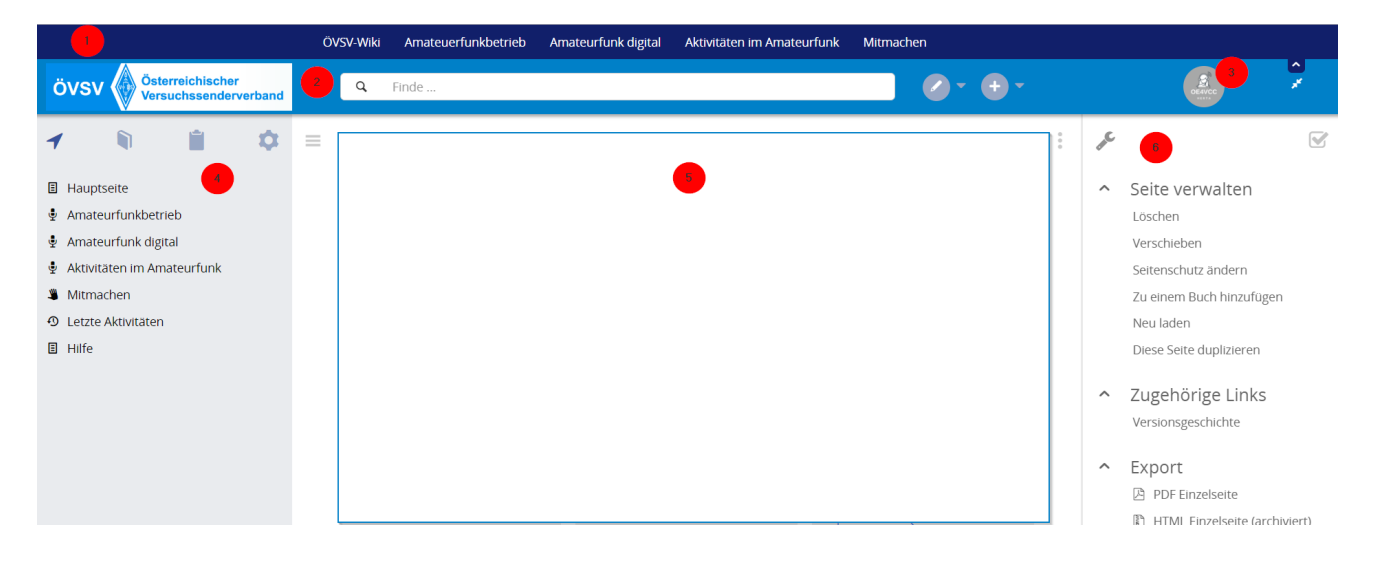

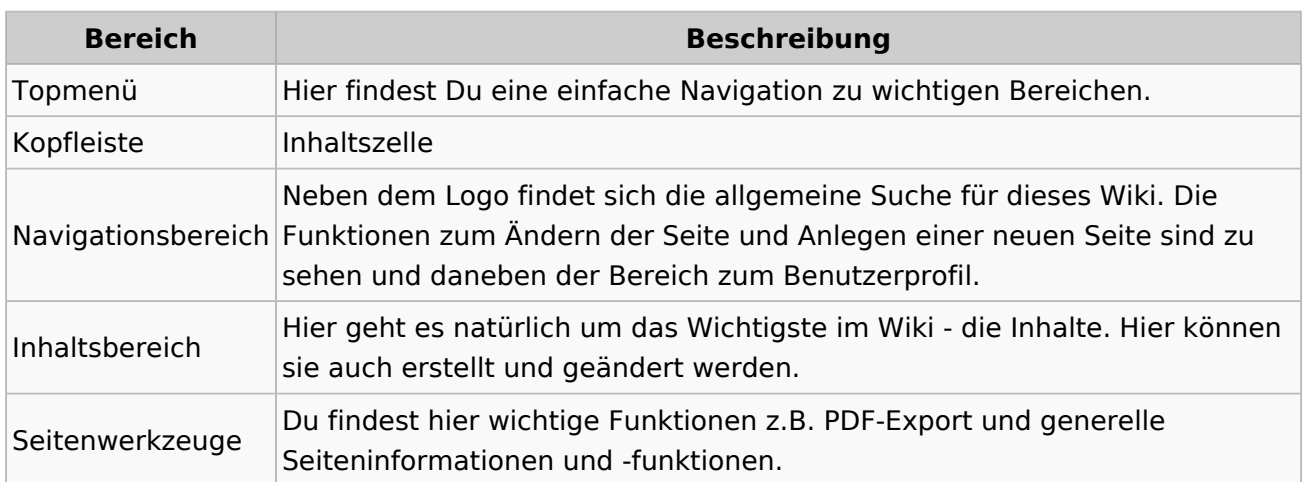

## <span id="page-30-0"></span>**3 Seiten erstellen und bearbeiten**

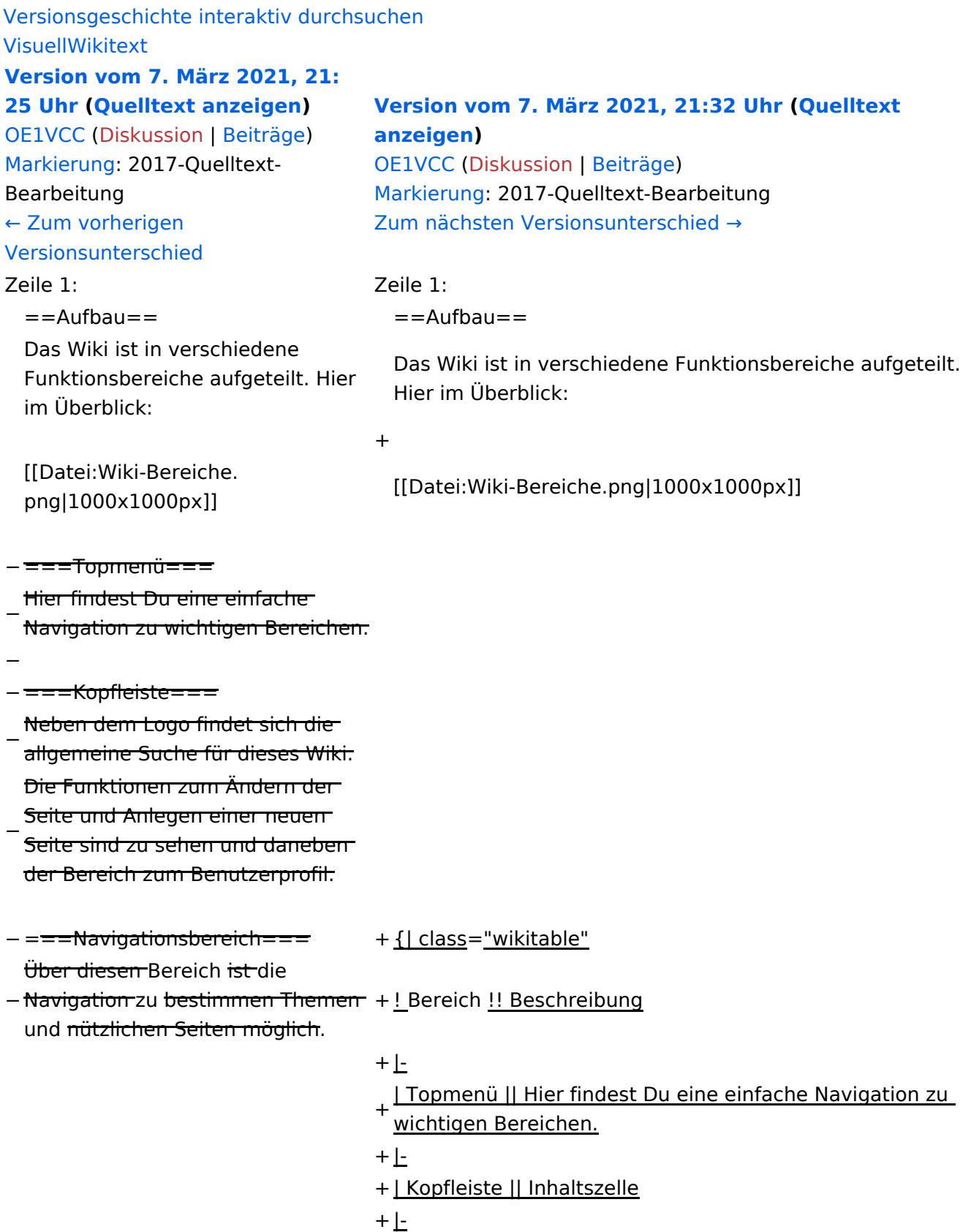

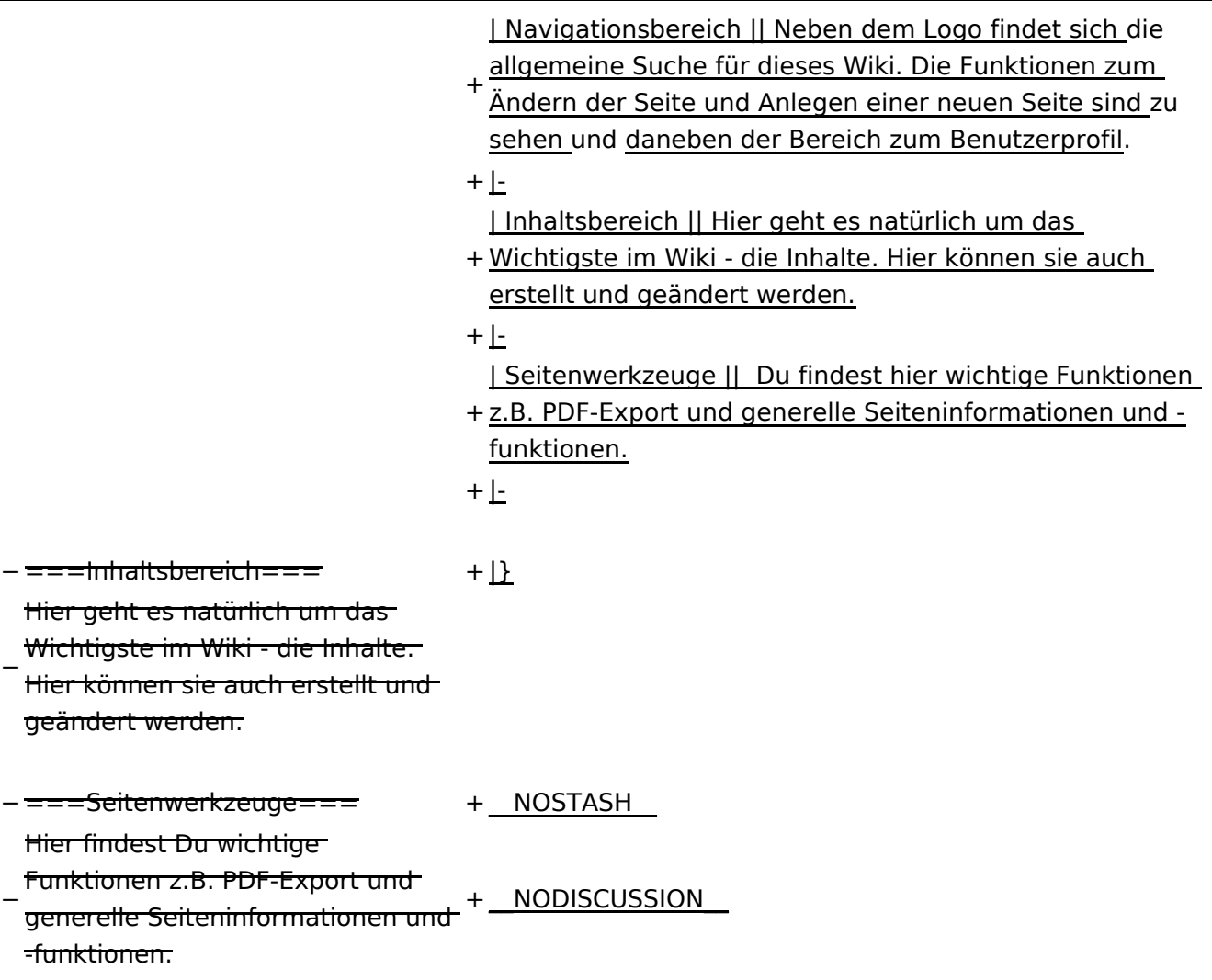

#### Aufbau

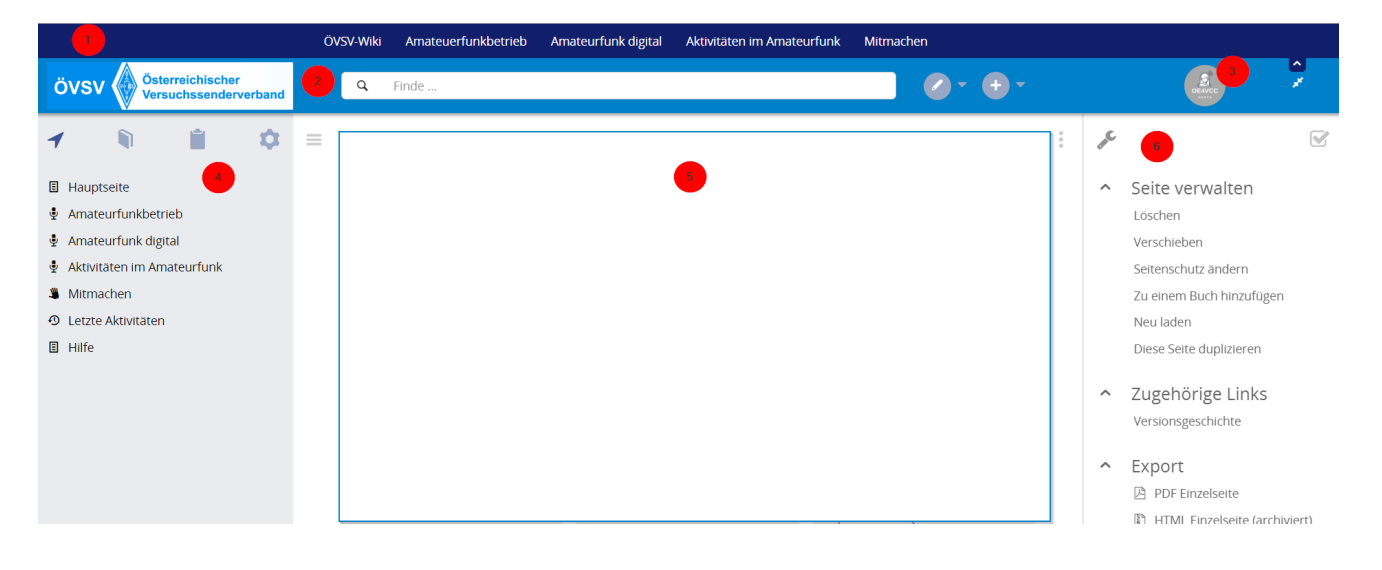

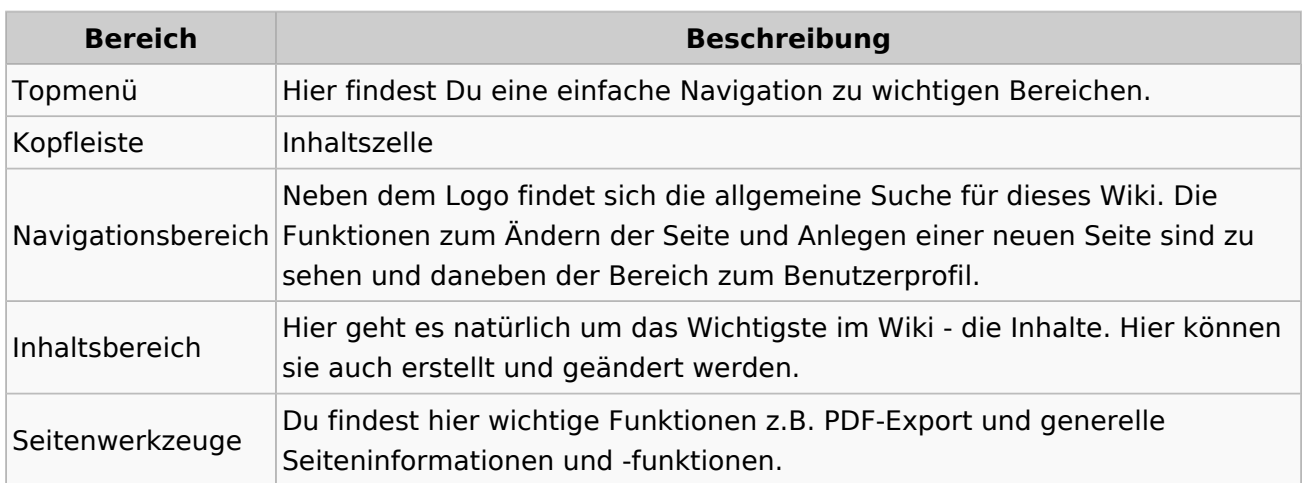

## <span id="page-33-0"></span>**3.1 Seitenlayout**

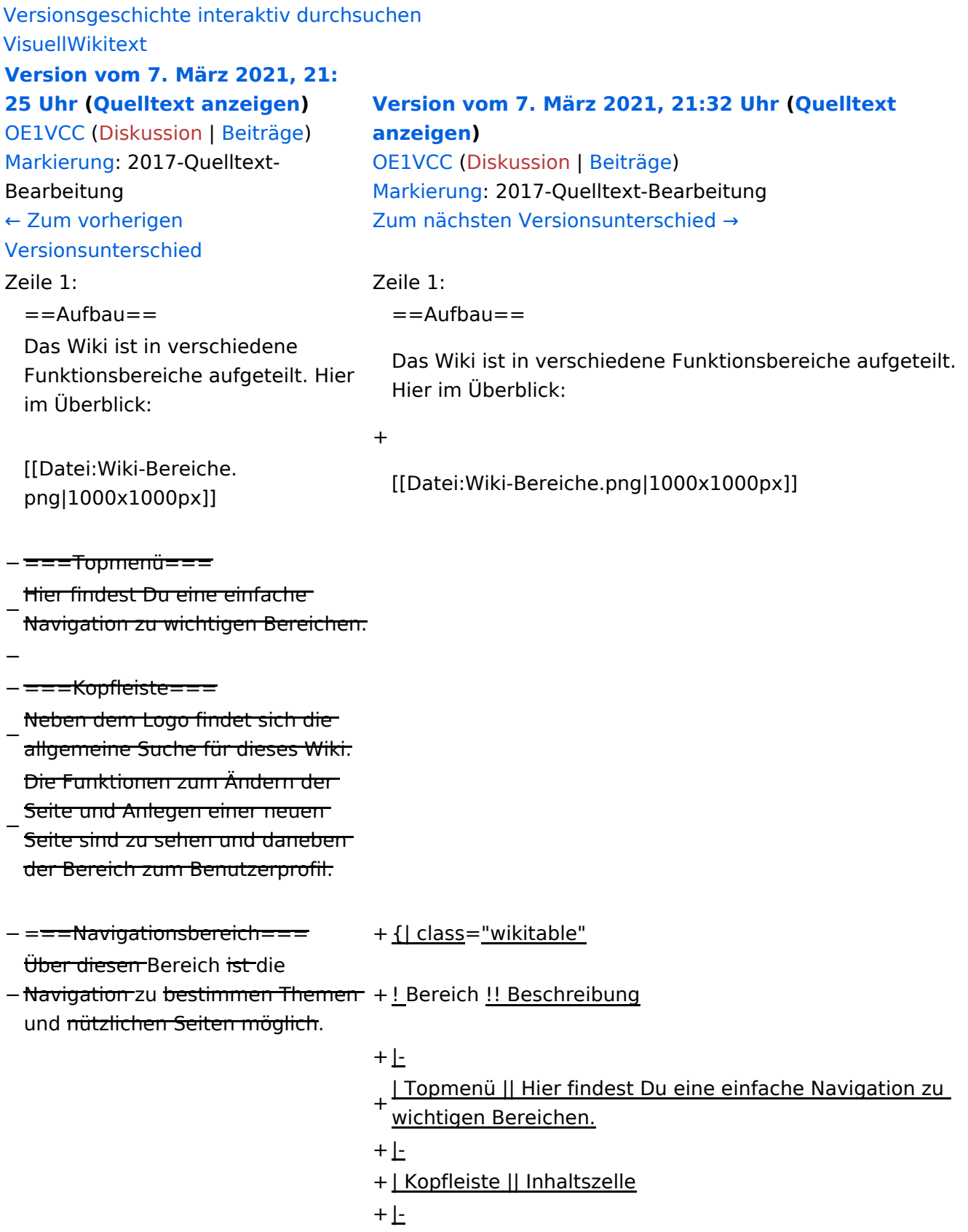

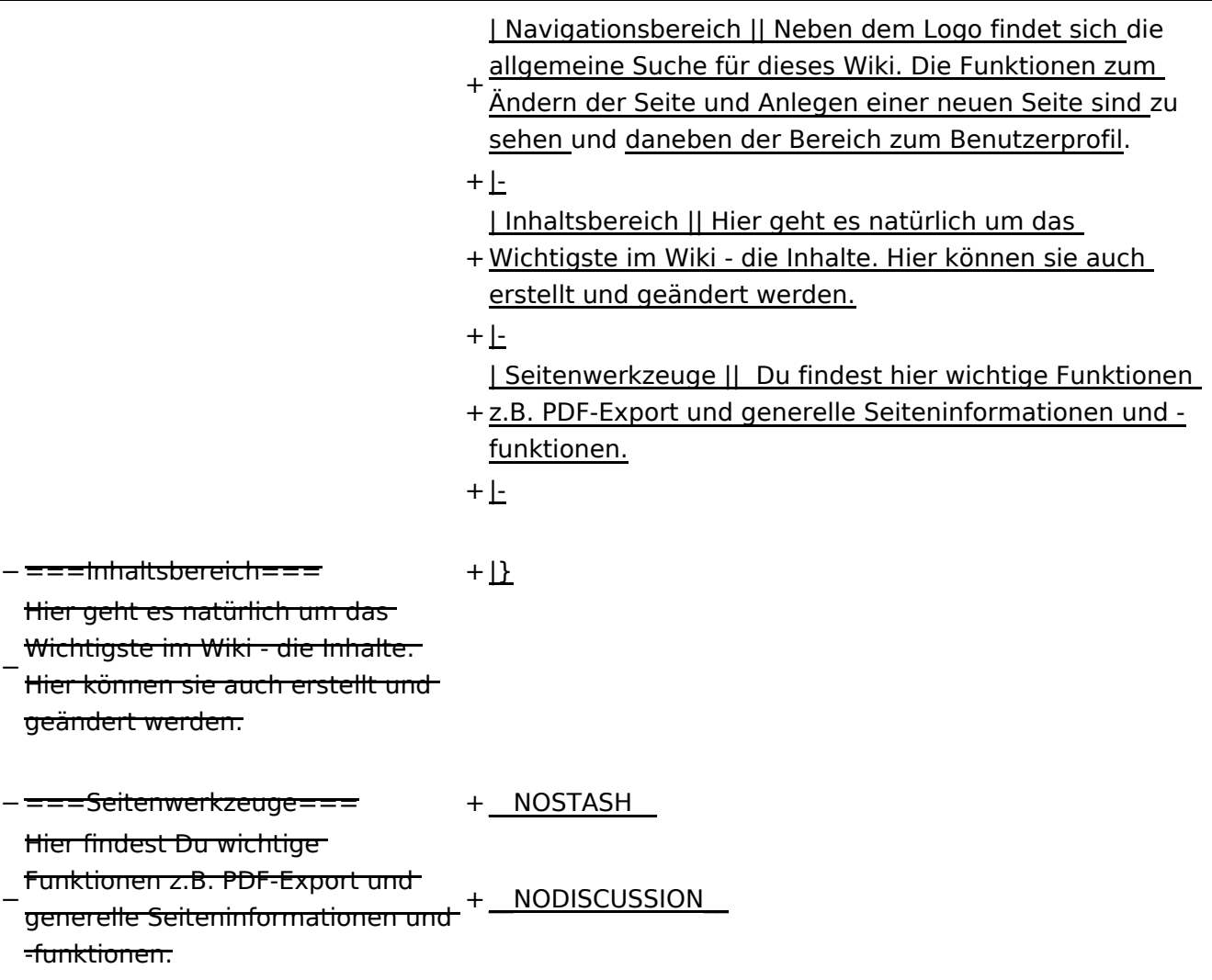

#### Aufbau

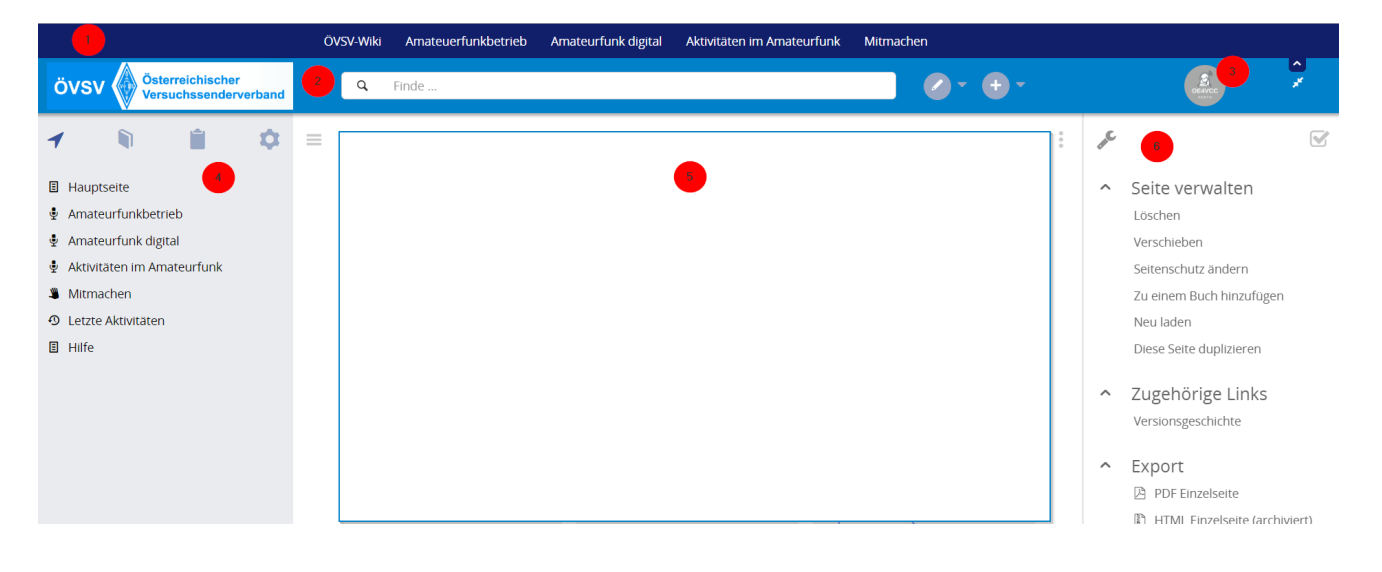

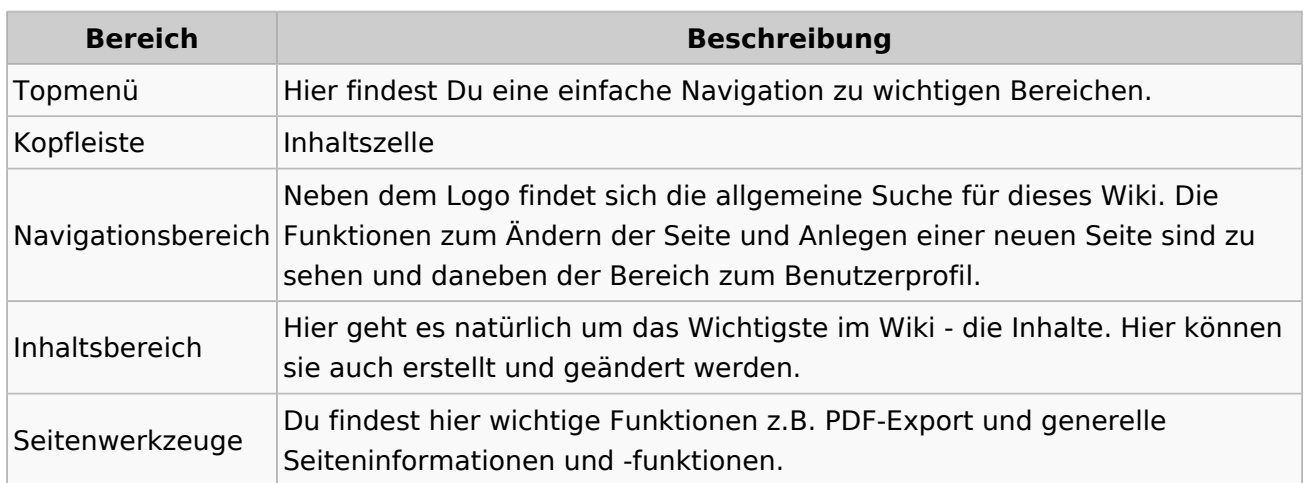

### <span id="page-36-0"></span>**3.2 Texte formatieren**

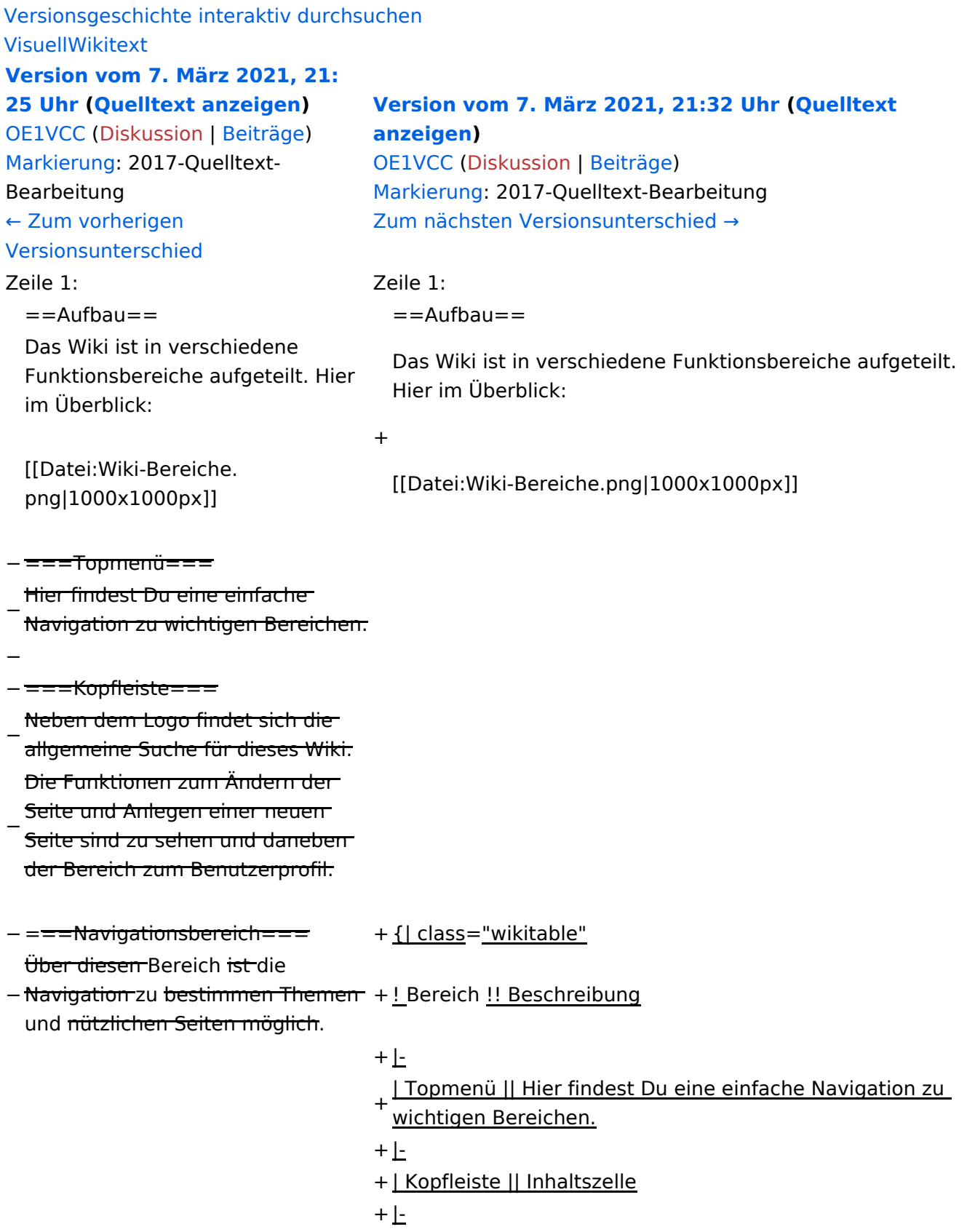

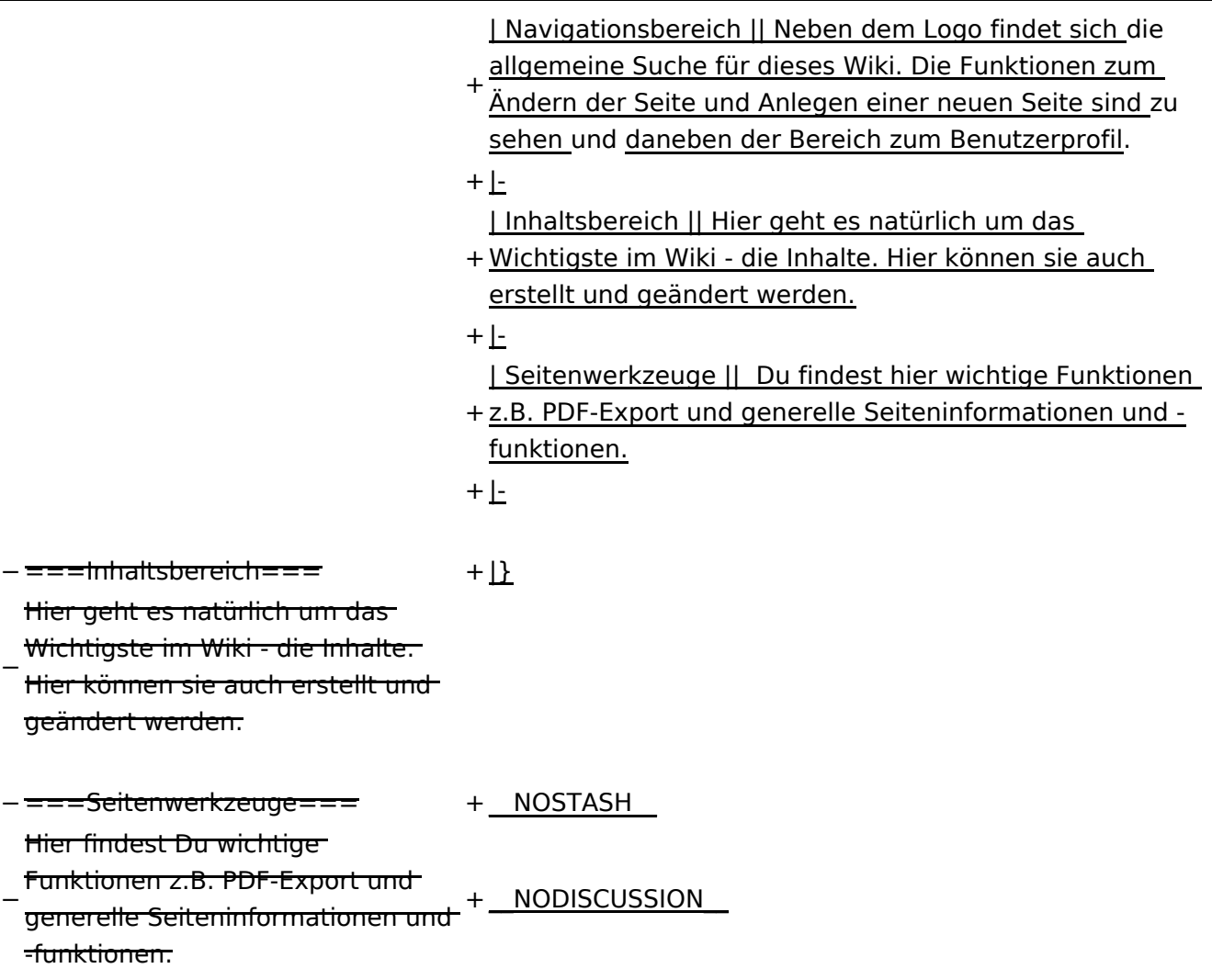

#### Aufbau

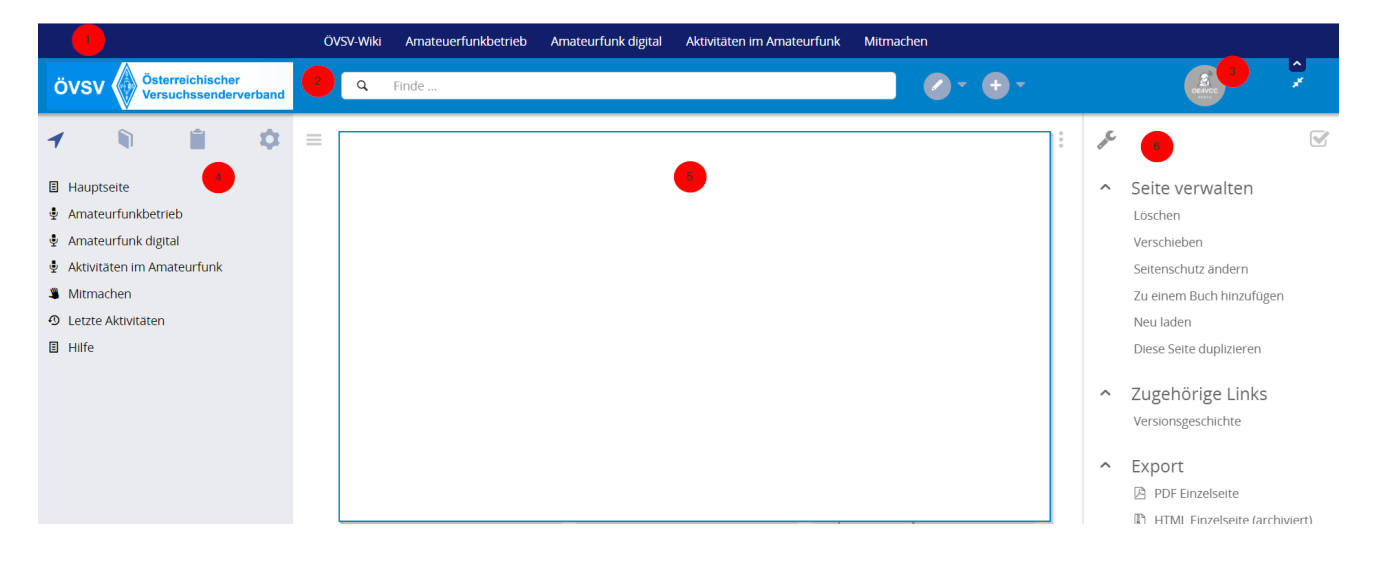

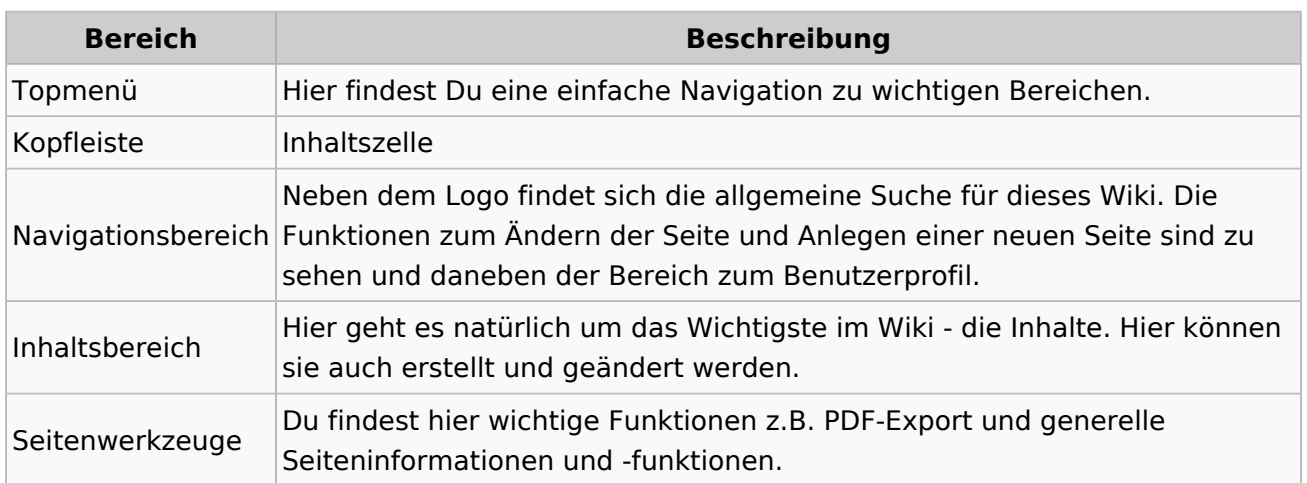

## <span id="page-39-0"></span>**3.3 Links einfügen**

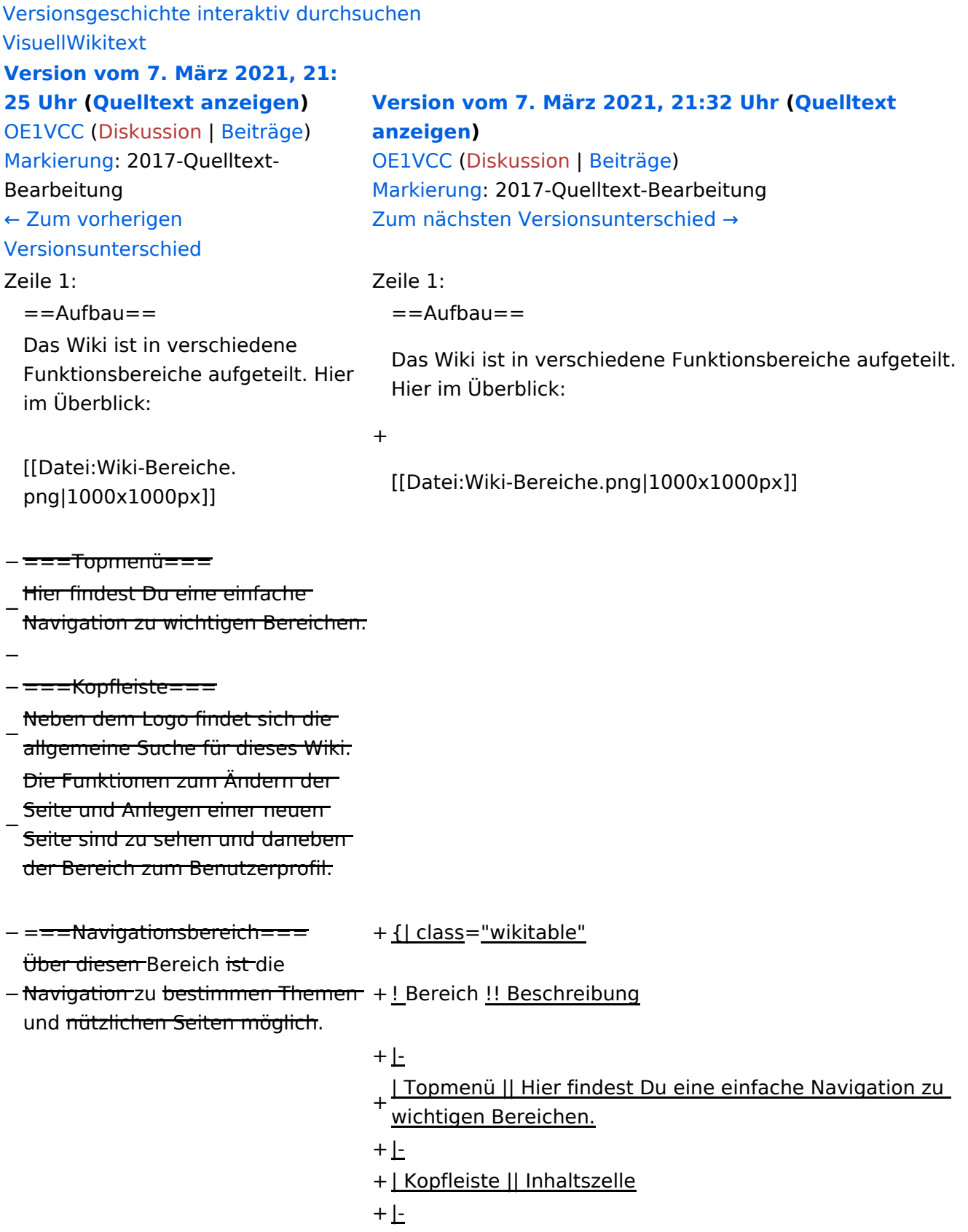

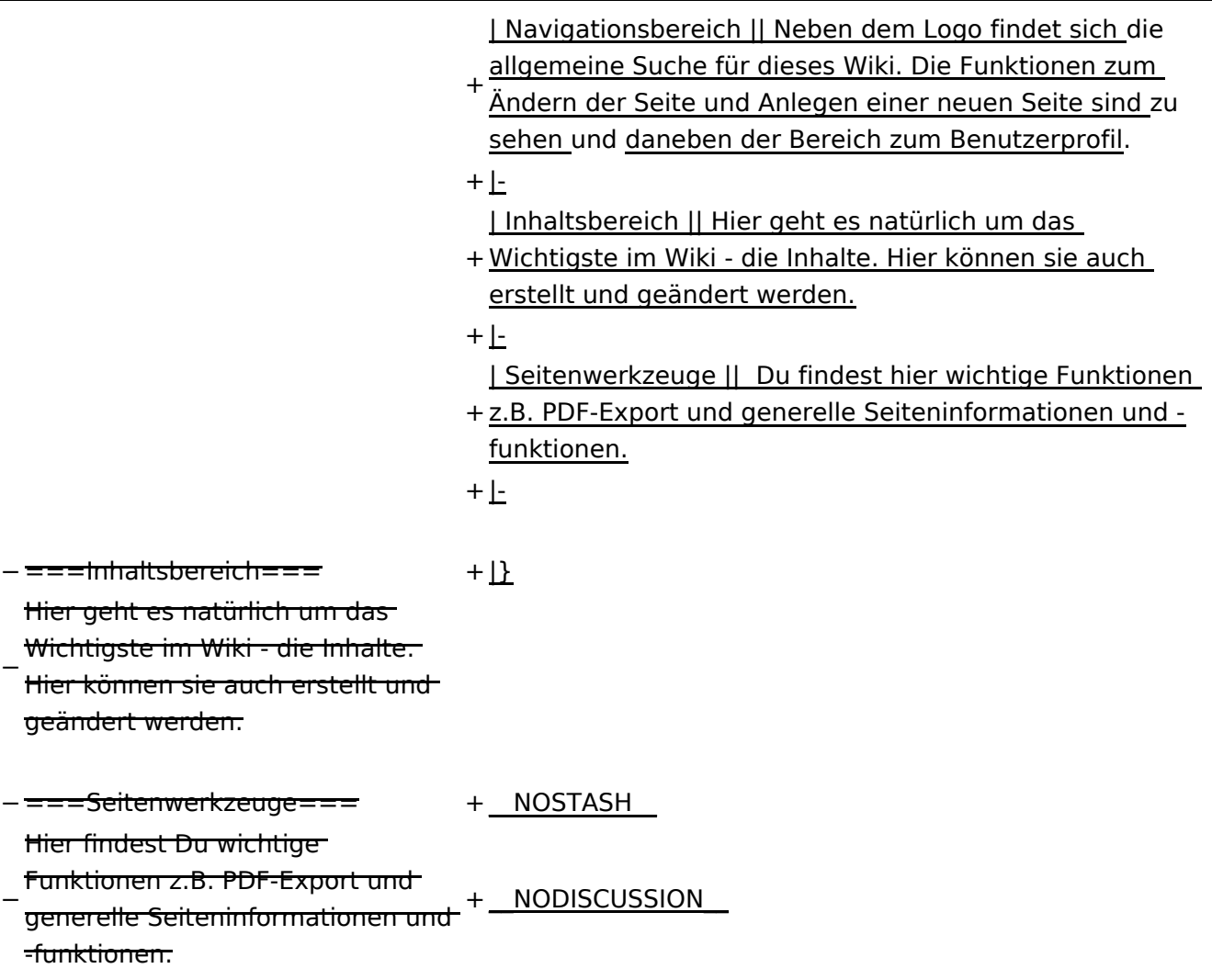

#### Aufbau

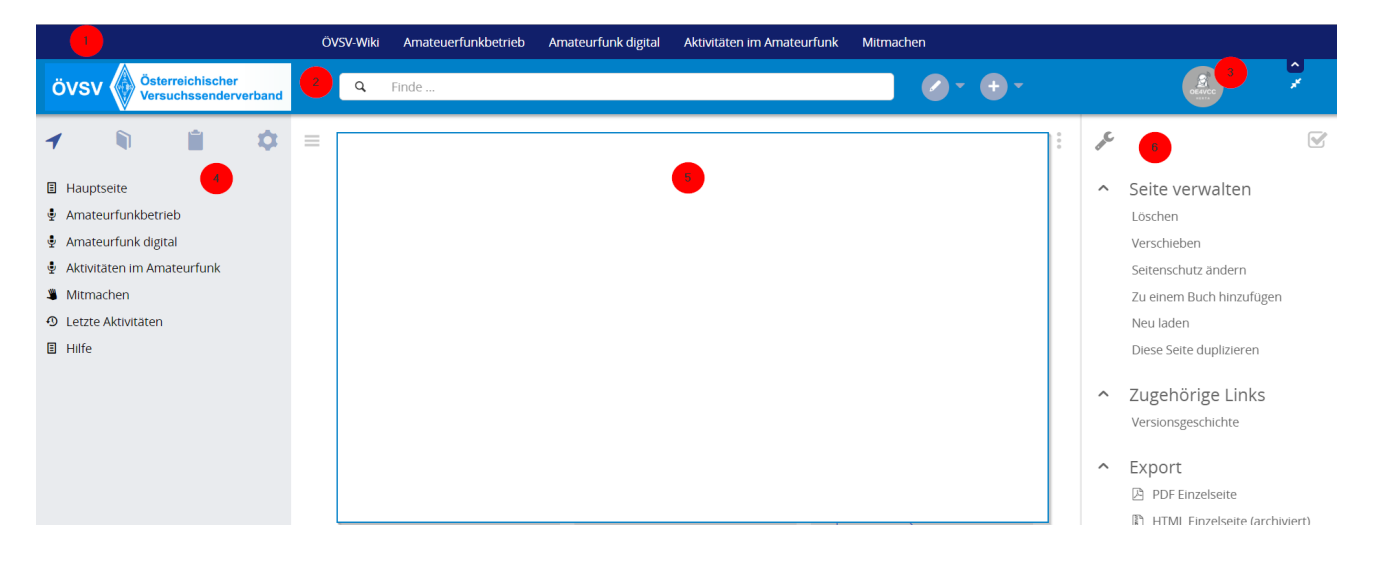

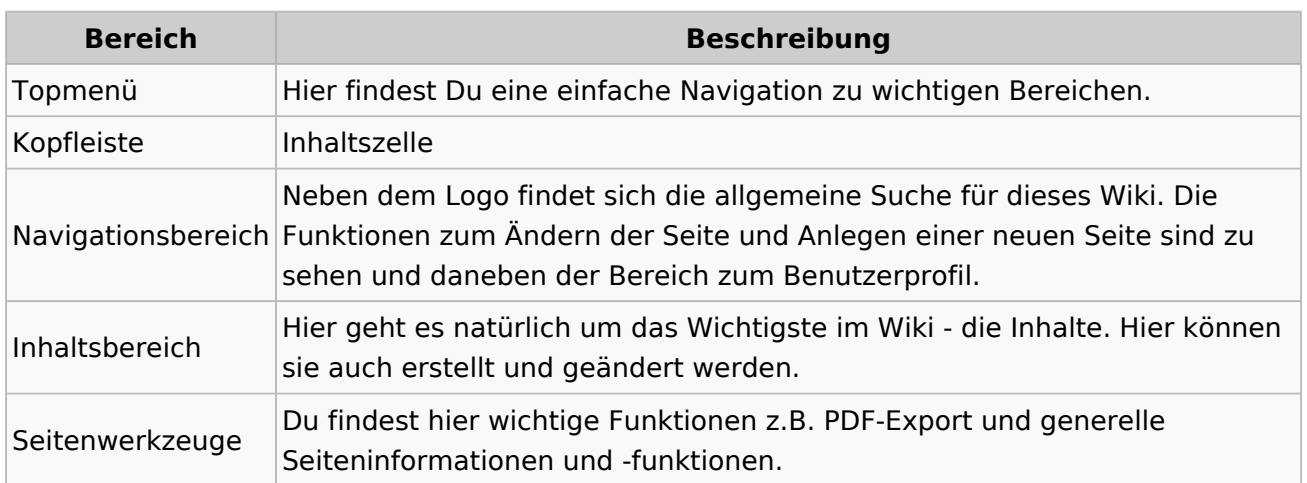

## <span id="page-42-0"></span>**3.4 Bilder und Dateien einfügen**

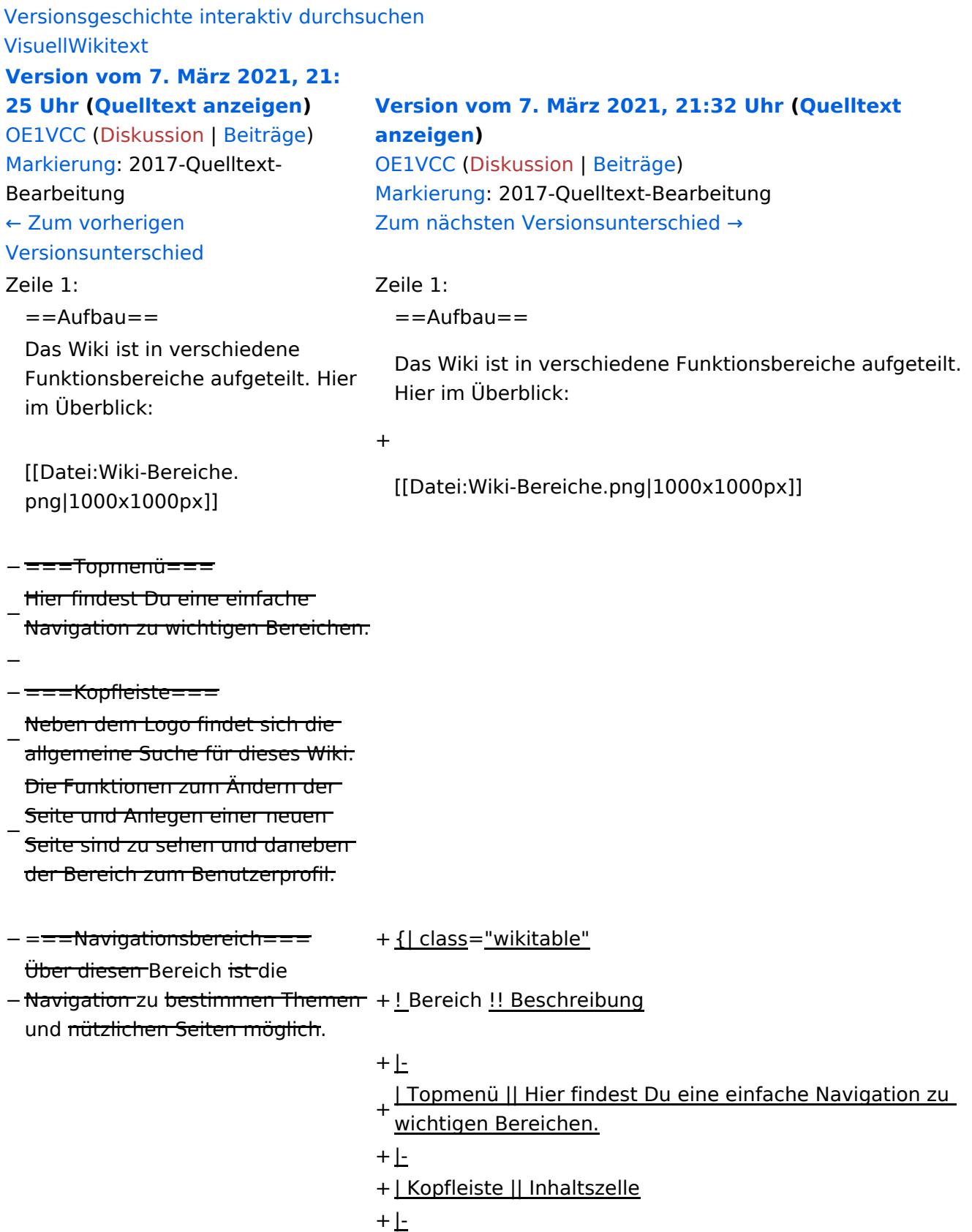

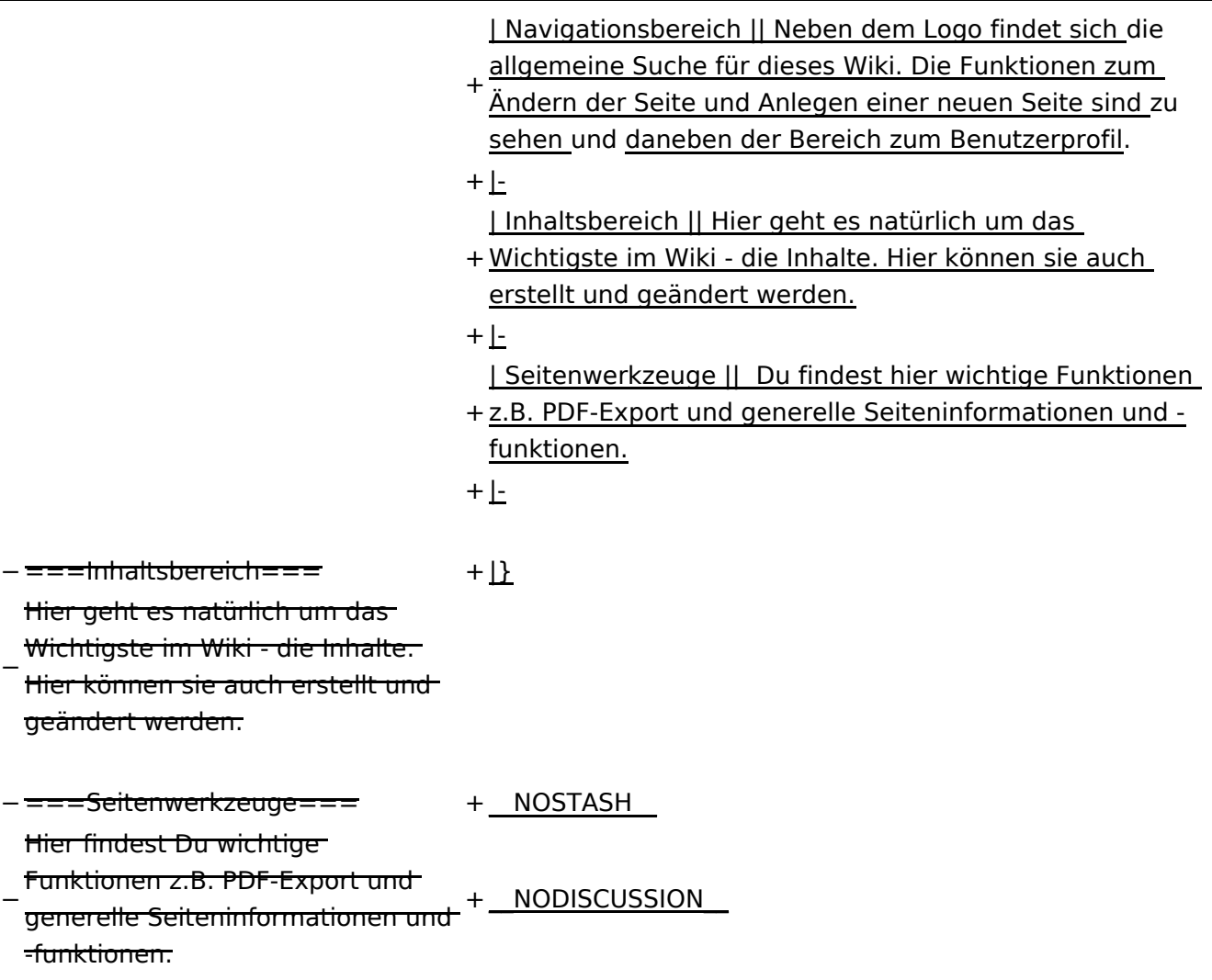

#### Aufbau

![](_page_43_Picture_6.jpeg)

![](_page_44_Picture_60.jpeg)

## <span id="page-45-0"></span>**3.5 Kategorien zuordnen**

![](_page_45_Picture_216.jpeg)

![](_page_46_Picture_168.jpeg)

#### Aufbau

![](_page_46_Picture_6.jpeg)

![](_page_47_Picture_60.jpeg)

## <span id="page-48-0"></span>**3.6 Unterseiten im Wiki**

![](_page_48_Picture_216.jpeg)

![](_page_49_Picture_168.jpeg)

#### Aufbau

![](_page_49_Picture_6.jpeg)

![](_page_50_Picture_60.jpeg)

## <span id="page-51-0"></span>**3.7 Vorlagen nutzen**

![](_page_51_Picture_216.jpeg)

![](_page_52_Picture_168.jpeg)

#### Aufbau

![](_page_52_Picture_6.jpeg)

![](_page_53_Picture_60.jpeg)